# Министерство науки и высшего образования Российской Федерации Федеральное государственное автономное образовательное учреждение высшего образования «Уральский федеральный университет имени первого Президента России Б.Н. Ельцина»

УТВЕРЖДАЮ Директор по образовательной деятельности

\_\_\_\_\_\_\_\_\_\_\_\_\_\_\_\_\_\_\_ С.Т. Князев

 $\langle \langle \underline{\hspace{15mm}} \rangle \rangle$ 

# **РАБОЧАЯ ПРОГРАММА МОДУЛЯ**

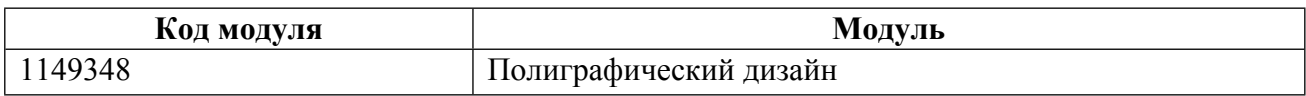

**Екатеринбург**

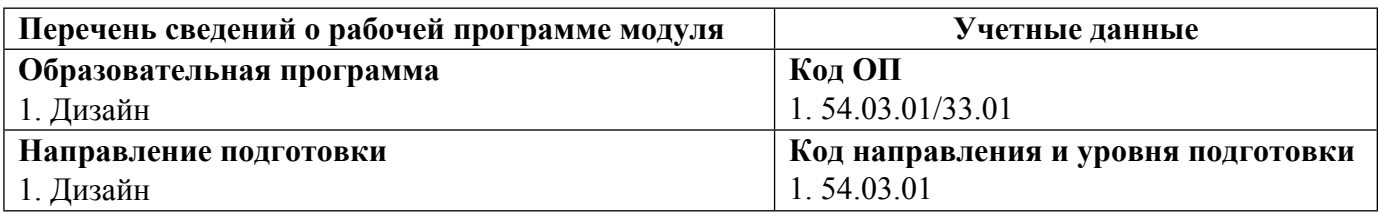

Программа модуля составлена авторами:

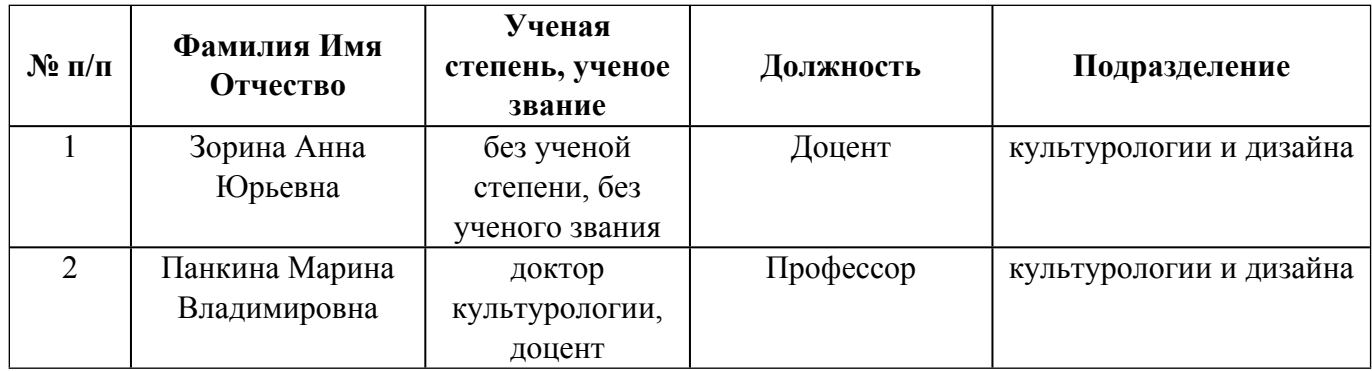

# **Согласовано:**

Управление образовательных программ Р.Х. Токарева

# **1. ОБЩАЯ ХАРАКТЕРИСТИКА МОДУЛЯ Полиграфический дизайн**

### **1.1. Аннотация содержания модуля**

Формирование знаний и умений в областях дизайна и способности их применения в практической деятельности дизайнера. Изучение различных полиграфических технологий, методов и способов реализации проектов. Модуль направлен на изучение основ композиции в дизайне, линейной перспективы и различным способам ее построения в плоскости, законов колористики на базе теории цвета, основ шрифтовой культуры, традиционных проблем и аспектов профессиональной деятельности дизайнера с учетом влияния современного прогресса на методы и формы проектной работы. Дисциплины модуля: Цветоведение и колористика, Пропедевтика, Технический рисунок, Теория теней и перспектив Основы проектной графики, Шрифты.

# **1.2. Структура и объем модуля**

Таблица 1

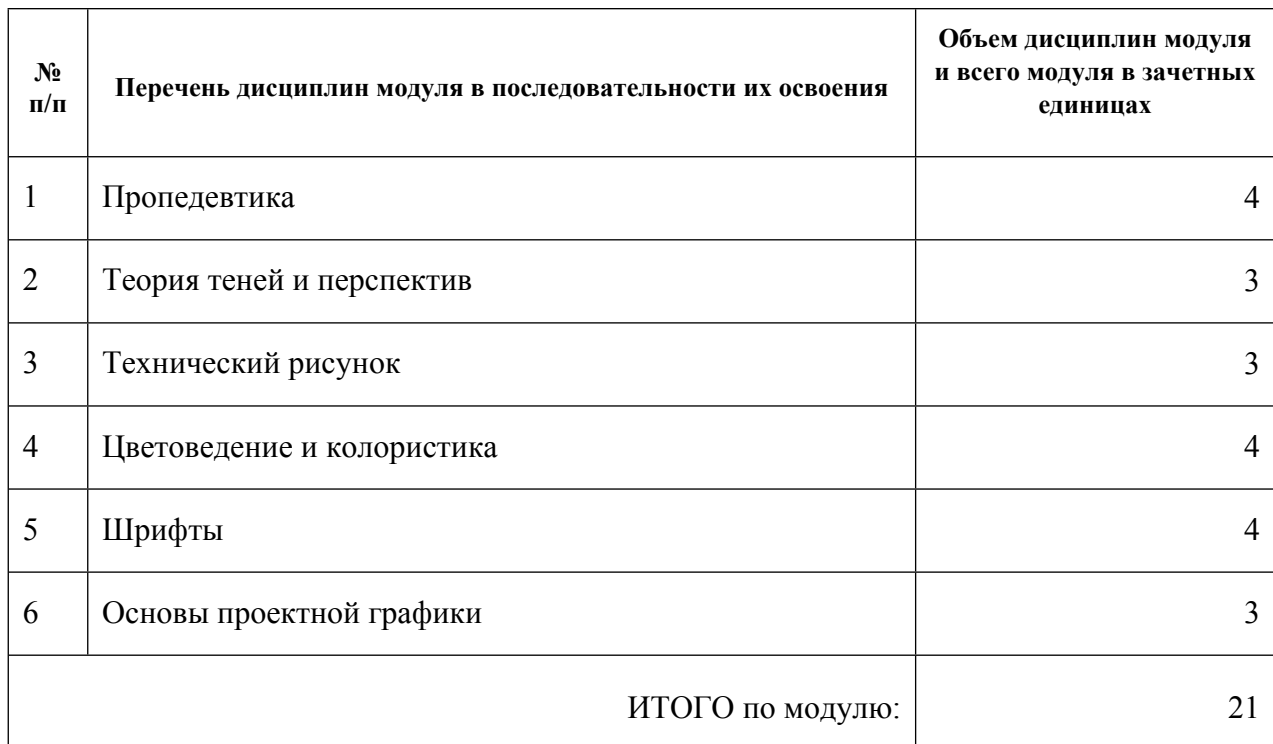

#### **1.3.Последовательность освоения модуля в образовательной программе**

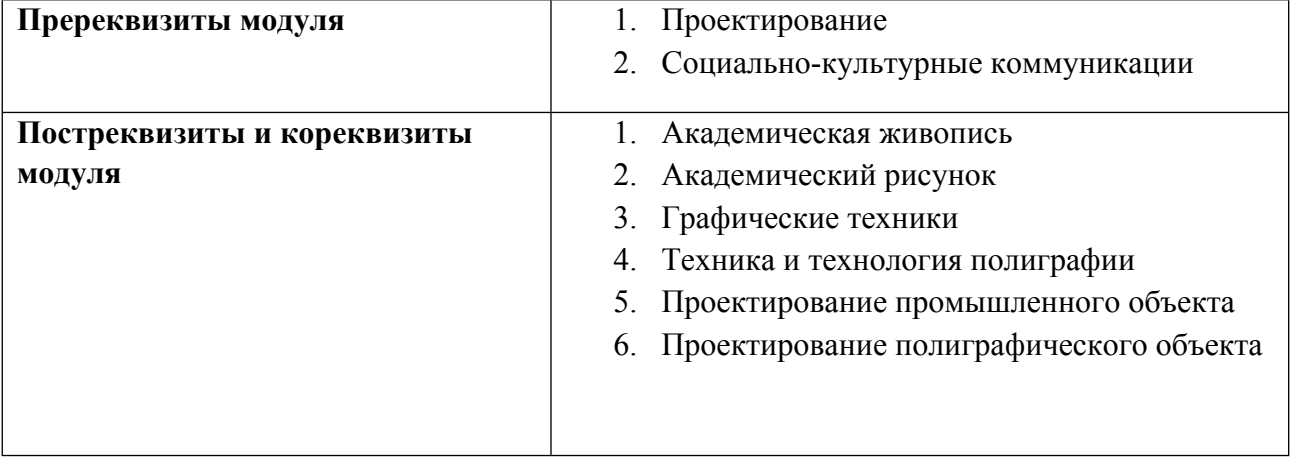

#### **1.4. Распределение компетенций по дисциплинам модуля, планируемые результаты обучения (индикаторы) по модулю**

Таблица 2

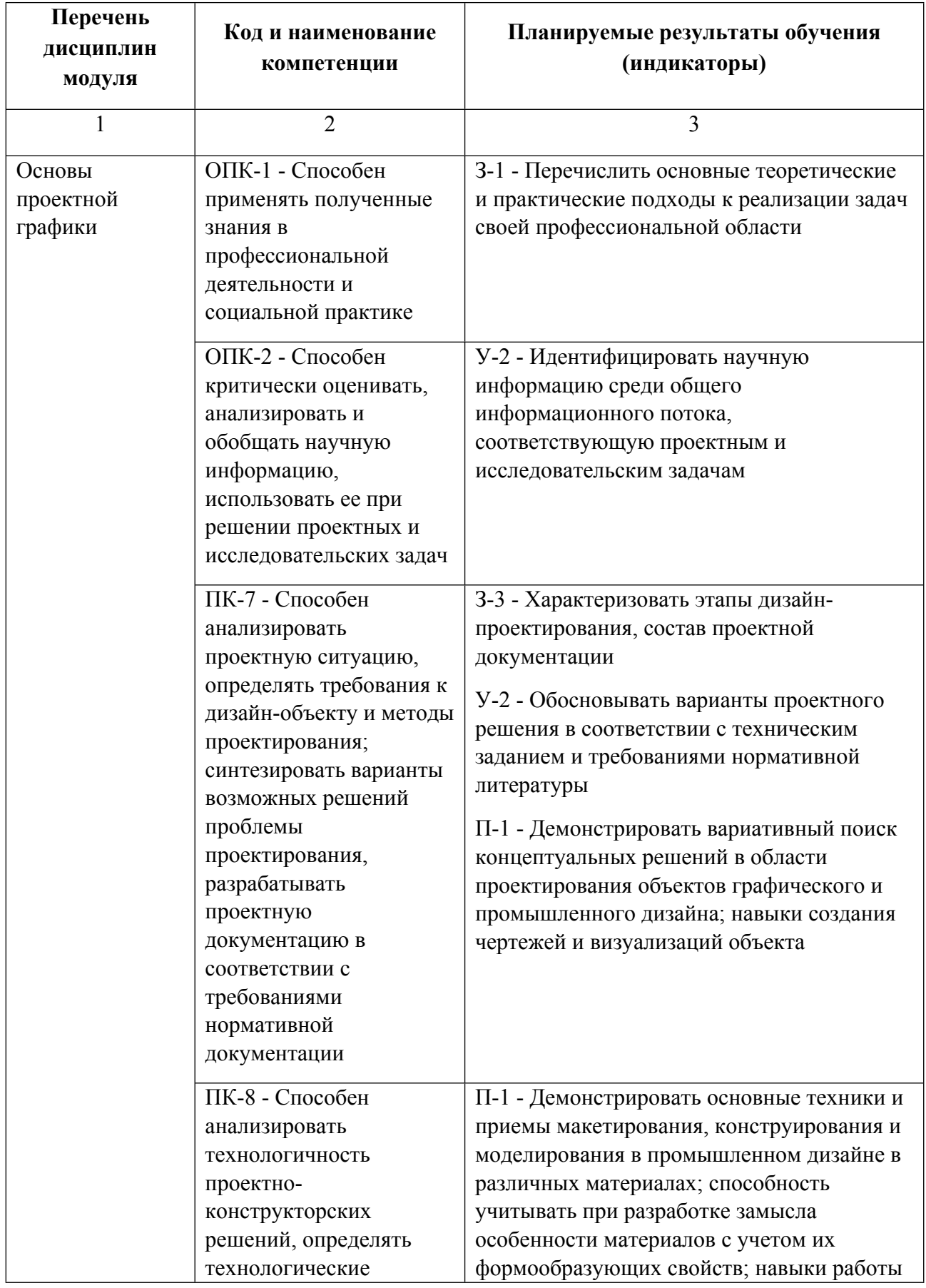

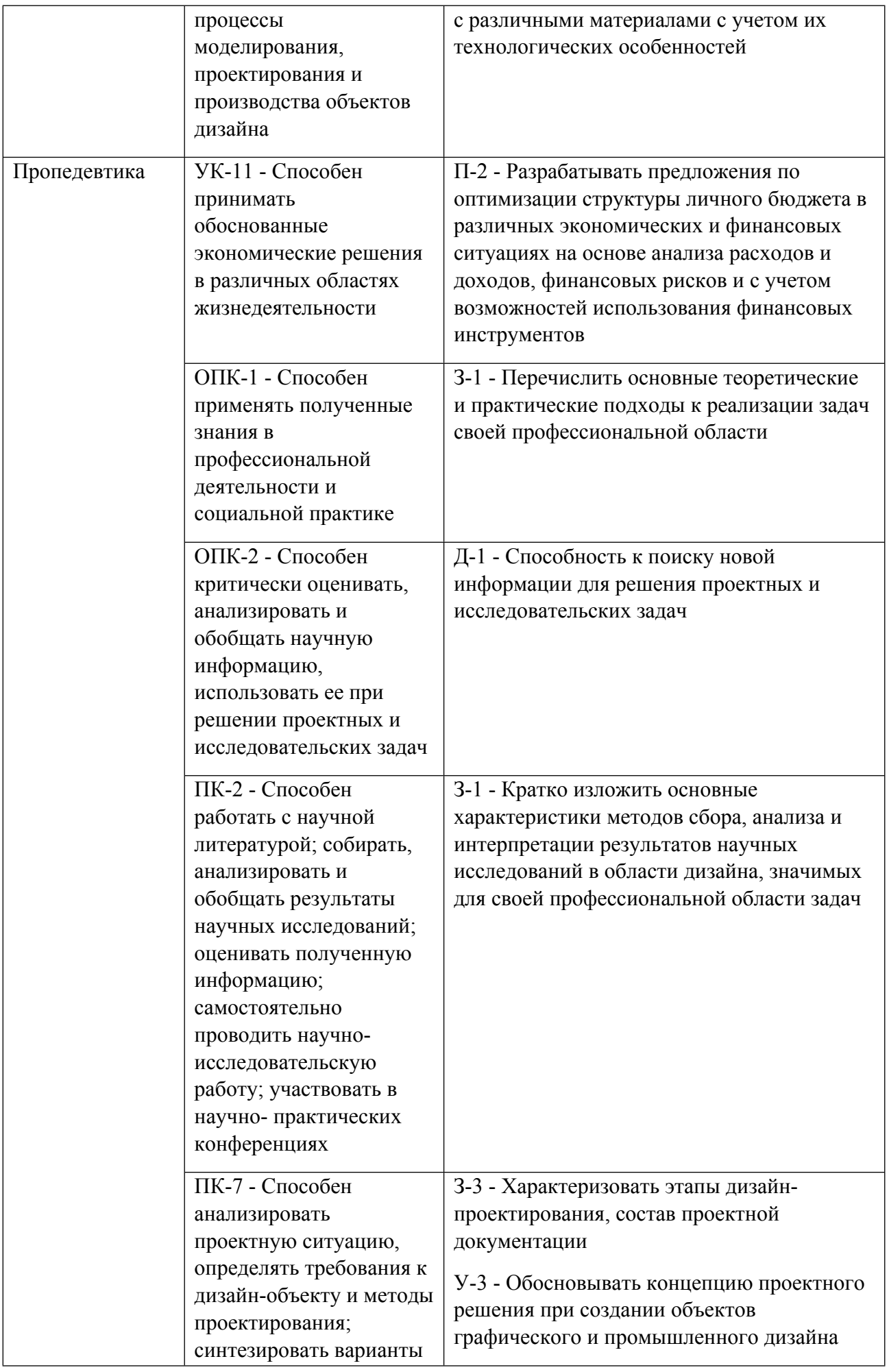

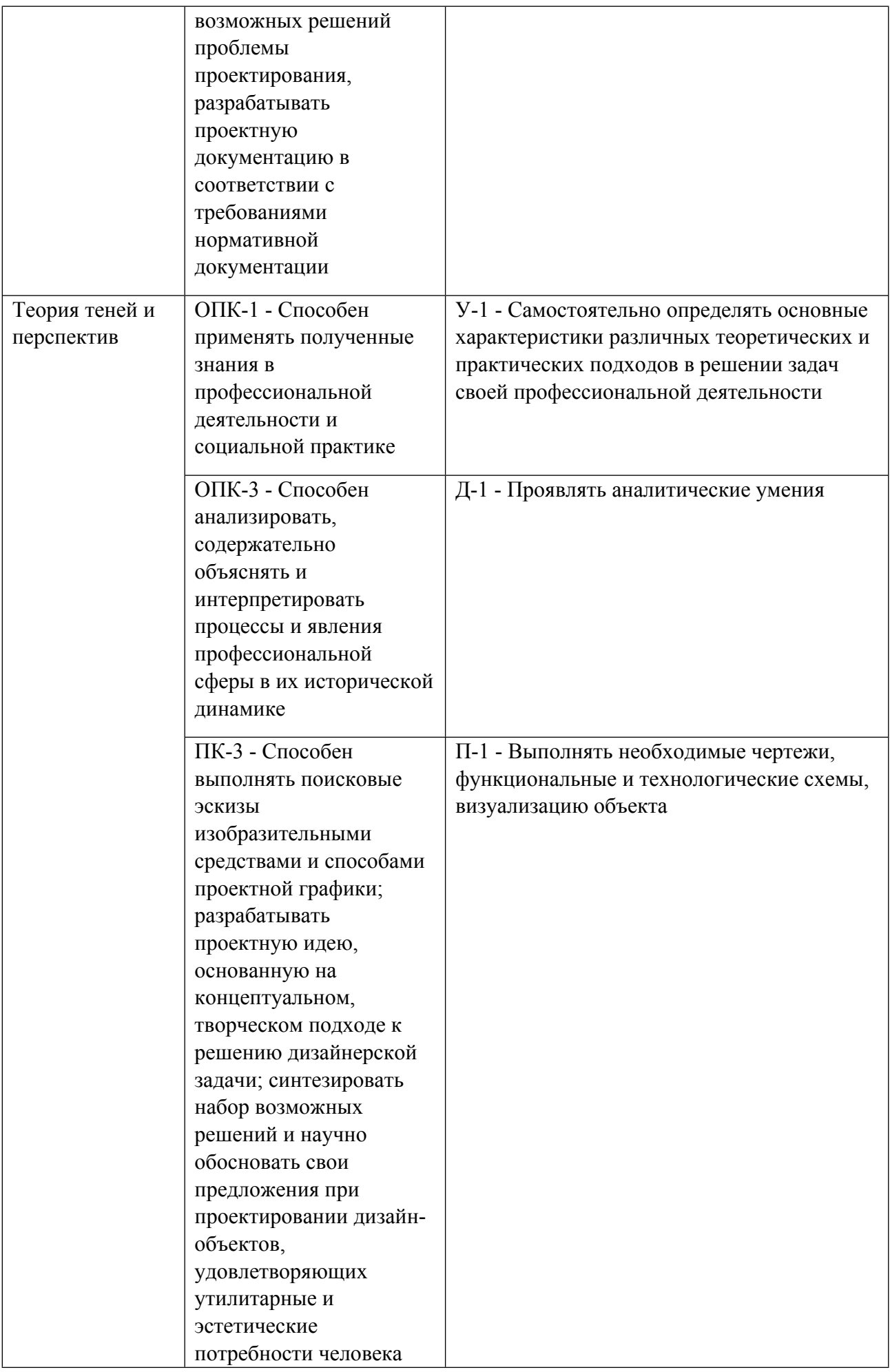

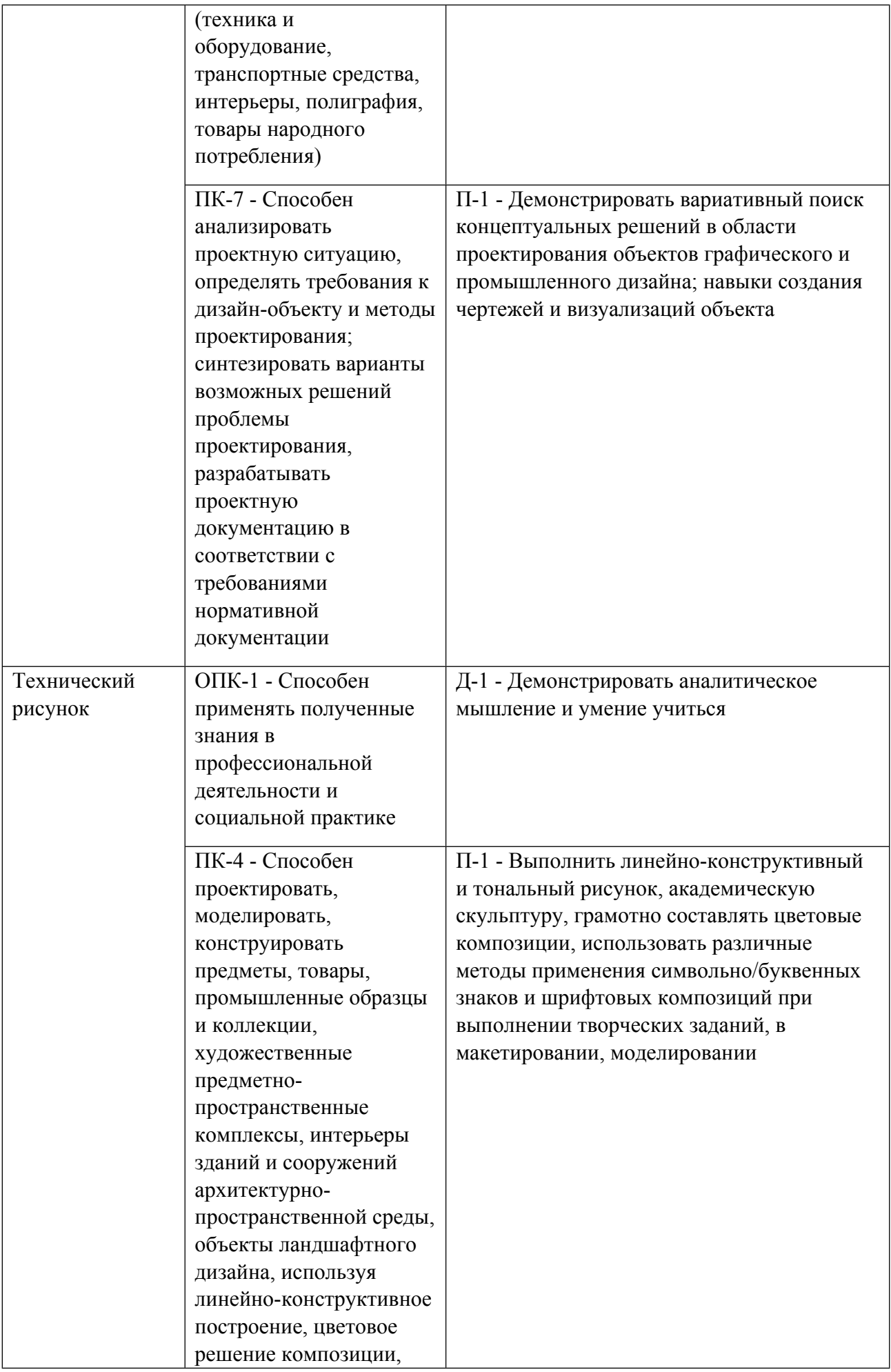

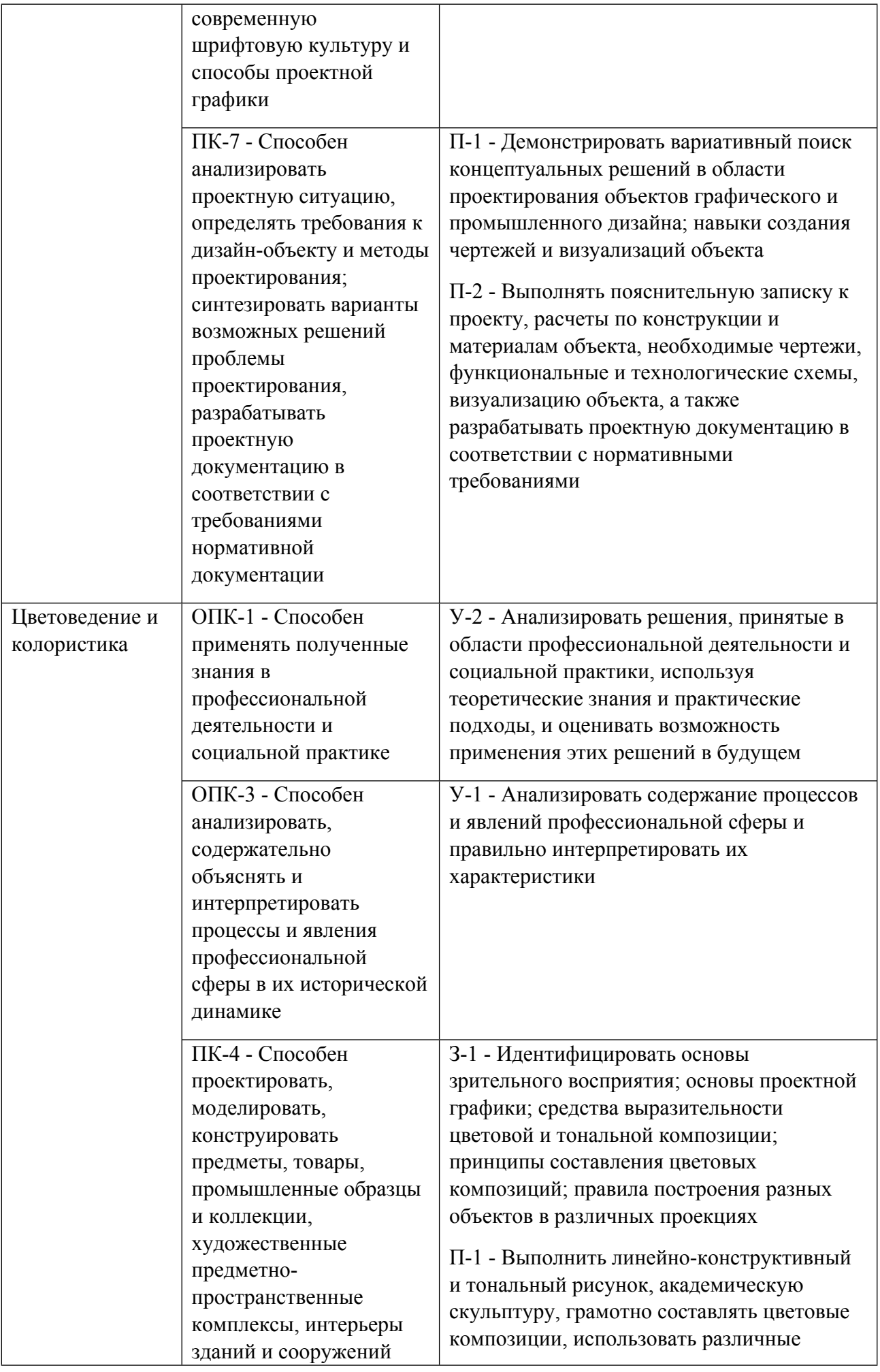

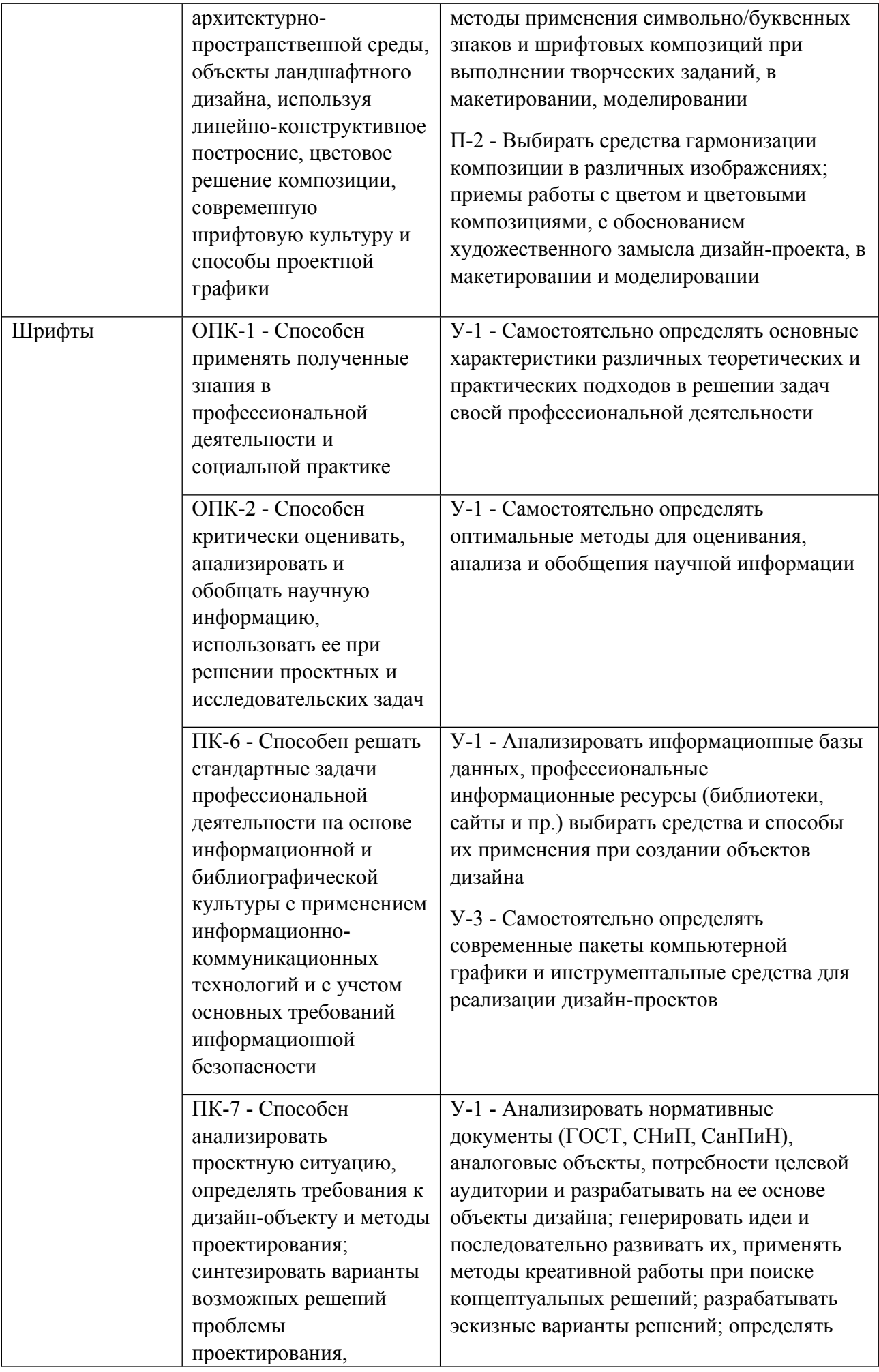

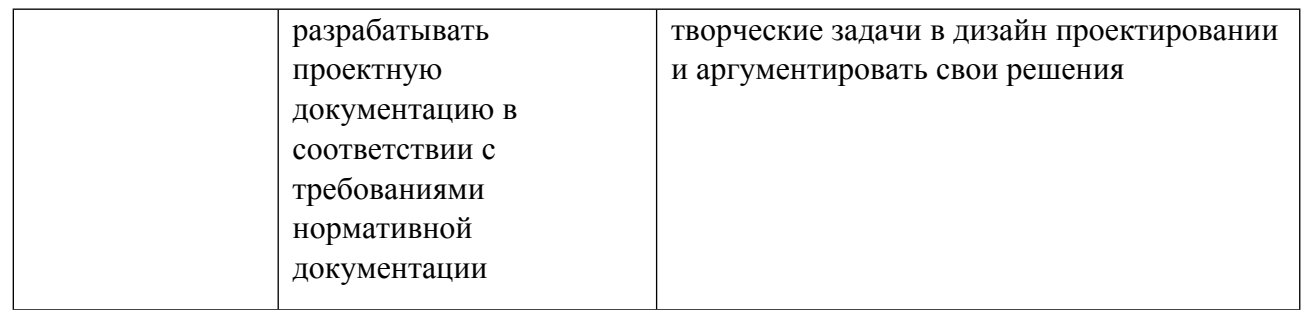

# **1.5. Форма обучения**

Обучение по дисциплинам модуля может осуществляться в очной формах.

# **РАБОЧАЯ ПРОГРАММА ДИСЦИПЛИНЫ Пропедевтика**

Рабочая программа дисциплины составлена авторами:

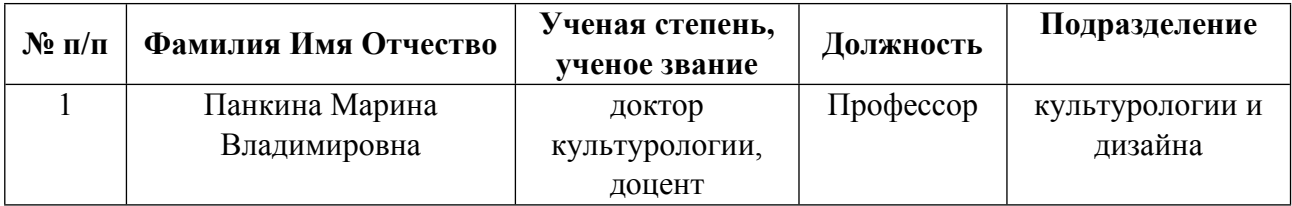

**Рекомендовано учебно-методическим советом института** Уральский гуманитарный институт

Протокол № \_33.00-08/25\_ от \_14.05.2021\_ г.

#### **1. СОДЕРЖАНИЕ И ОСОБЕННОСТИ РЕАЛИЗАЦИИ ДИСЦИПЛИНЫ**

**Авторы:** 

- **Панкина Марина Владимировна, Профессор, культурологии и дизайна 1.1. Технологии реализации, используемые при изучении дисциплины модуля**
- Традиционная (репродуктивная) технология
- Разноуровневое (дифференцированное) обучение
	- o Базовый уровень

*\*Базовый I уровень – сохраняет логику самой науки и позволяет получить упрощенное, но верное и полное представление о предмете дисциплины, требует знание системы понятий, умение решать проблемные ситуации. Освоение данного уровня результатов обучения должно обеспечить формирование запланированных компетенций и позволит обучающемуся на минимальном уровне самостоятельности и ответственности выполнять задания;*

Продвинутый II уровень – углубляет и обогащает базовый уровень как по содержанию, так и по глубине проработки *материала дисциплины. Это происходит за счет включения дополнительной информации. Данный уровень требует умения решать проблемы в рамках курса и смежных курсов посредством самостоятельной постановки цели и выбора программы действий. Освоение данного уровня результатов обучения позволит обучающемуся повысить уровень самостоятельности и ответственности до творческого применения знаний и умений.*

#### **1.2. Содержание дисциплины**

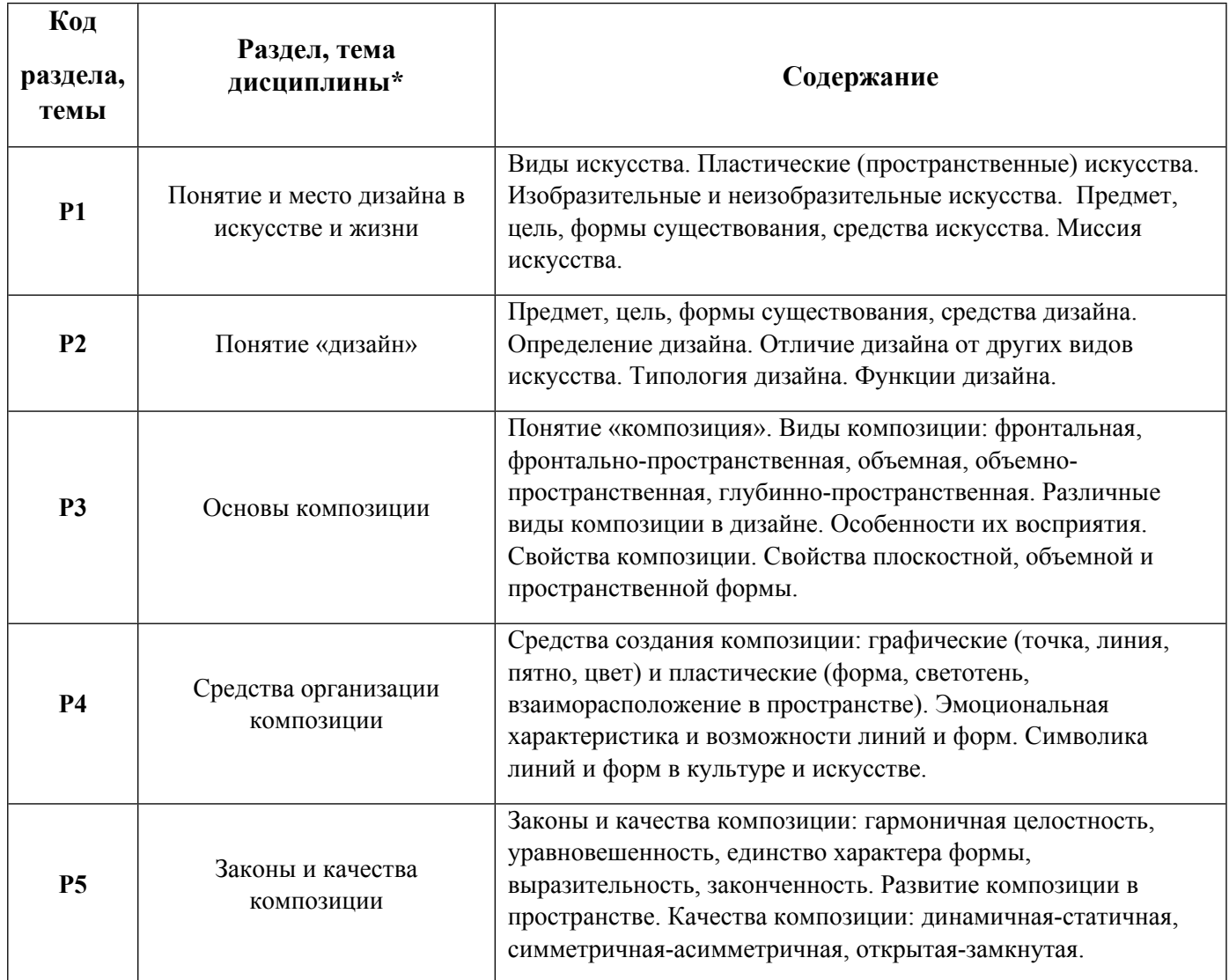

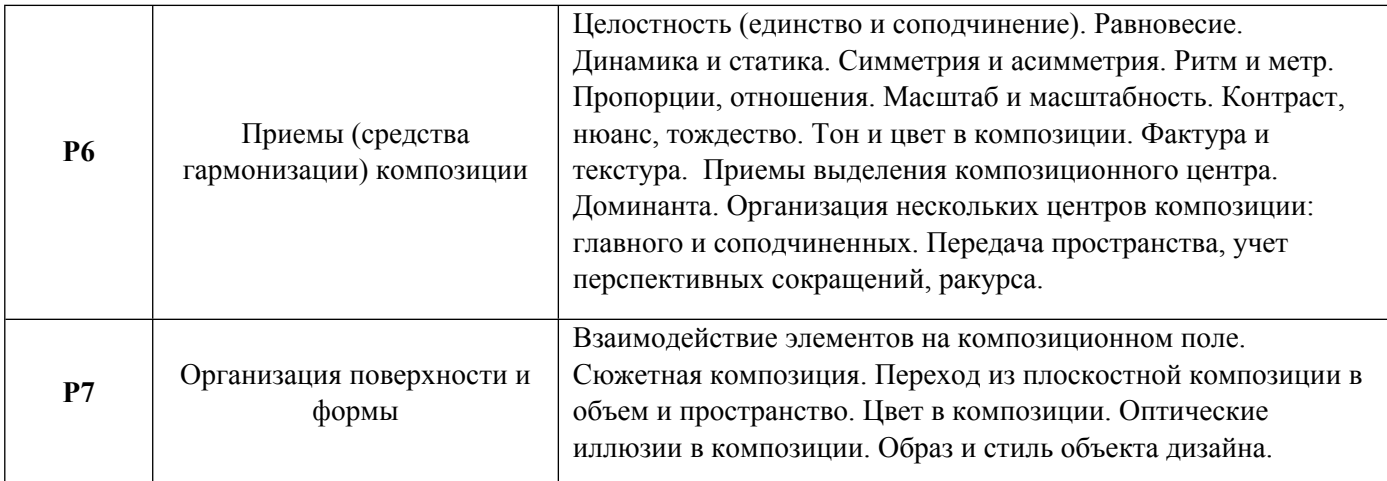

# 1.3. Направление, виды воспитательной деятельности и используемые технологии

Таблица 1.2

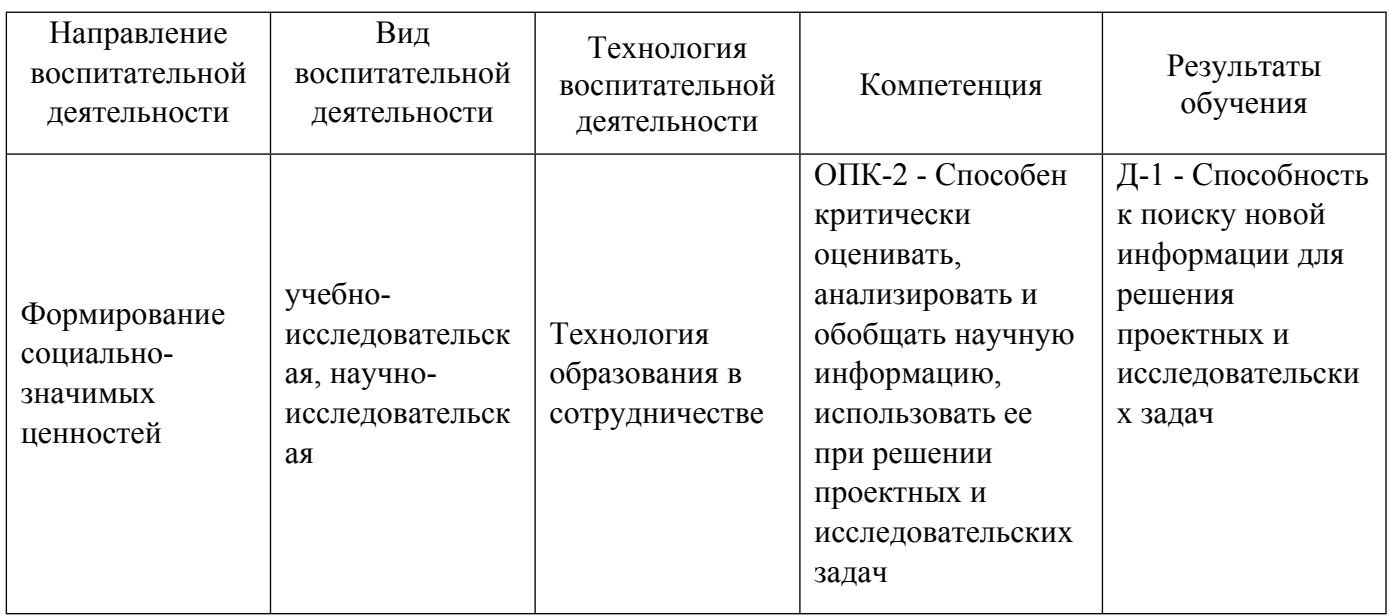

1.4. Программа дисциплины реализуется на государственном языке Российской Федерации .

# **2. УЧЕБНО-МЕТОДИЧЕСКОЕ И ИНФОРМАЦИОННОЕ ОБЕСПЕЧЕНИЕ ДИСЦИПЛИНЫ**

# **Пропедевтика**

# **Электронные ресурсы (издания)**

1. Глазычев, В. Л.; Дизайн как он есть : монография.; Европа, Москва; 2006; https://biblioclub.ru/index.phppage=book&id=44829 (Электронное издание)

2. Тарасова, О. П.; Организация проектной деятельности дизайнера : учебное пособие.; Оренбургский государственный университет, Оренбург; 2013; https://biblioclub.ru/index.phppage=book&id=270309 (Электронное издание)

3. Кандинский, В. В.; О духовном в искусстве : научно-популярное издание.; РИПОЛ классик, Москва; 2016; https://biblioclub.ru/index.phppage=book&id=480762 (Электронное издание)

4. Бадян, , В. Е.; Основы композиции : учебное пособие для вузов.; Академический проект, Москва; 2020; http://www.iprbookshop.ru/110058.html (Электронное издание)

5. Туркина, , Е. А.; Композиционное моделирование : учебно-методическое пособие.; Российский университет дружбы народов, Москва; 2018; http://www.iprbookshop.ru/91010.html (Электронное издание)

6. Баранов, , М. Б.; Пропедевтика в композиции : учебное пособие.; Белгородский государственный технологический университет им. В.Г. Шухова, ЭБС АСВ, Белгород; 2018; http://www.iprbookshop.ru/92290.html (Электронное издание)

# **Печатные издания**

1. Панкина, М. В.; Основы методологии дизайн-проектирования : учебное пособие для студентов вуза, обучающихся по направлению подготовки 54.03.01, 54.04.01 "Дизайн".; Издательство Уральского университета, Екатеринбург; 2020 (15 экз.)

2. Иттен, И., Монахова, Л.; Искусство цвета; Издатель Д. Аронов, Москва; 2004 (10 экз.)

3. Иттен, И., Монахова, Л.; Искусство формы. Мой форкурс в Баухаузе и других школах; Издатель Д. Аронов, Москва; 2004 (3 экз.)

4. Иттен, И., Монахова, Л.; Искусство формы. Мой форкурс в Баухаузе и других школах; Издатель Д. Аронов, Москва; 2006 (10 экз.)

5. Иттен, И., Монахова, Л., Аронов, Д.; Искусство формы. Мой форкурс в Баухаузе и других школах; Издатель Д. Аронов, Москва; 2004 (10 экз.)

6. Иттен, И., Монахова, Л.; Искусство цвета; Д. Аронов, Москва; 2007 (9 экз.)

7. Сурина, М. О.; Цвет и символ в искусстве, дизайне и архитектуре : Учеб. пособие для вузов, обучающих худож. специальностям и дизайну.; МарТ, Москва; Ростов н/Д; 2003 (2 экз.)

8. Сурина, М. О.; Цвет и символ в искусстве, дизайне и архитектуре : [Учеб. пособие для вузов, обучающих худож. специальностям и дизайну].; МарТ, Москва; 2003 (3 экз.)

9. Сурина, М. О.; Цвет и символ в искусстве, дизайне и архитектуре : [учеб. пособие для вузов, обучающих худож. специальностям и дизайну].; МарТ, Москва; 2006 (1 экз.)

10. Дыко, Л. П.; Основы композиции в фотографии; Высшая школа, Москва; 1989 (1 экз.)

11. ; Объемно-пространственная композиция : Учеб. пособие для вузов.; Стройиздат, Москва; 1993 (3 экз.)

12. Кандинский, В. В., Даниэль, С., Козина, Е., Лисовский, А.; Точка и линия на плоскости; Азбука, Санкт-Петербург; 2001 (2 экз.)

13. Элам, К., Карманов, Е.; Геометрия дизайна. Пропорции и композиция; Питер, Санкт-Петербург [и др.]; 2013 (1 экз.)

14. Устин, В. Б.; Композиция в дизайне. Методические основы композиционно-художественного формообразования в дизайнерском творчестве : учебное пособие.; АСТ, Москва; 2006 (2 экз.)

15. Устин, В. Б.; Композиция в дизайне. Методические основы композиционно-художественного формообразования в дизайнерском творчестве : учеб. пособие.; АСТ, Москва; [2007] (1 экз.)

16. , Иовлев, В. И., Корепина, Т. Н., Седова, Л. И., Смирнов, В. В.; Архитектурно-композиционное формообразование : Учеб. пособие.; Архитектон, Екатеринбург; 2000 (5 экз.)

17. Седова, Л. И.; Основы композиционного моделирования в архитектурном проектировании : учеб. пособие по направлению 630100 "Архитектура".; Издательство УралГАХА, Екатеринбург; 2004 (4 экз.)

# **Профессиональные базы данных, информационно-справочные системы**

http://e.lanbook.com/

http://elibrary.ru

http://www.oxfordjournals.org/en/

#### **Материалы для лиц с ОВЗ**

Весь контент ЭБС представлен в виде файлов специального формата для воспроизведения синтезатором речи, а также в тестовом виде, пригодном для прочтения с использованием экранной лупы и настройкой контрастности.

#### **Базы данных, информационно-справочные и поисковые системы**

- 1. http://www.vlib.org/ Всемирная виртуальная библиотека (The WWW Virtual Library)
- 2. http://www.wdl.org/ru/ Всемирная цифровая библиотека (World Digital Library)
- 3. http://www.prlib.ru Президентская библиотека имени Б. Н. Ельцина
- 4. https://archive.org/ Интернет архив (Internet Archive)
- 5. https://goskatalog.ru/portal/#/ Государственный каталог музейного фонда Российской Федерации

# **3. МАТЕРИАЛЬНО-ТЕХНИЧЕСКОЕ ОБЕСПЕЧЕНИЕ ДИСЦИПЛИНЫ**

#### **Пропедевтика**

#### **Сведения об оснащенности дисциплины специализированным и лабораторным оборудованием и программным обеспечением**

Таблица 3.1

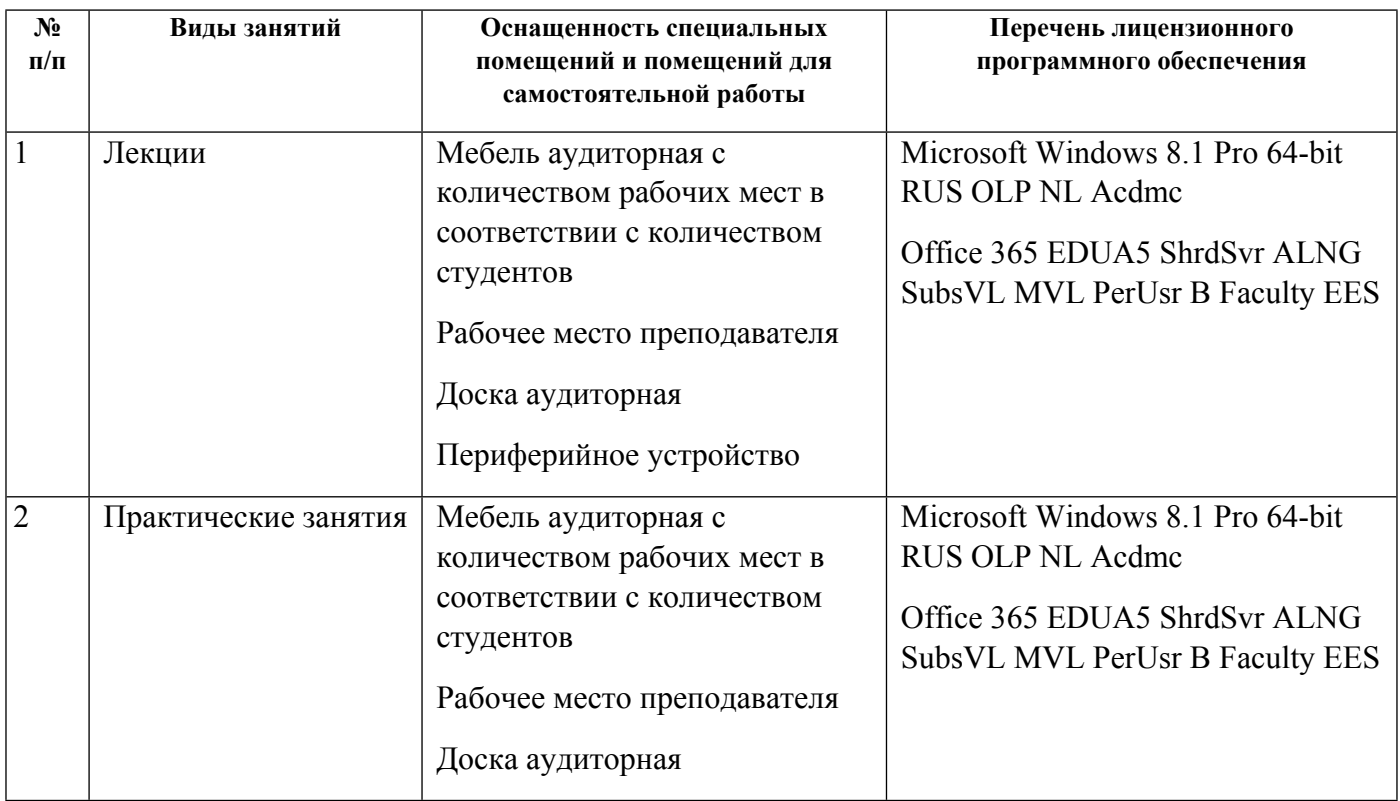

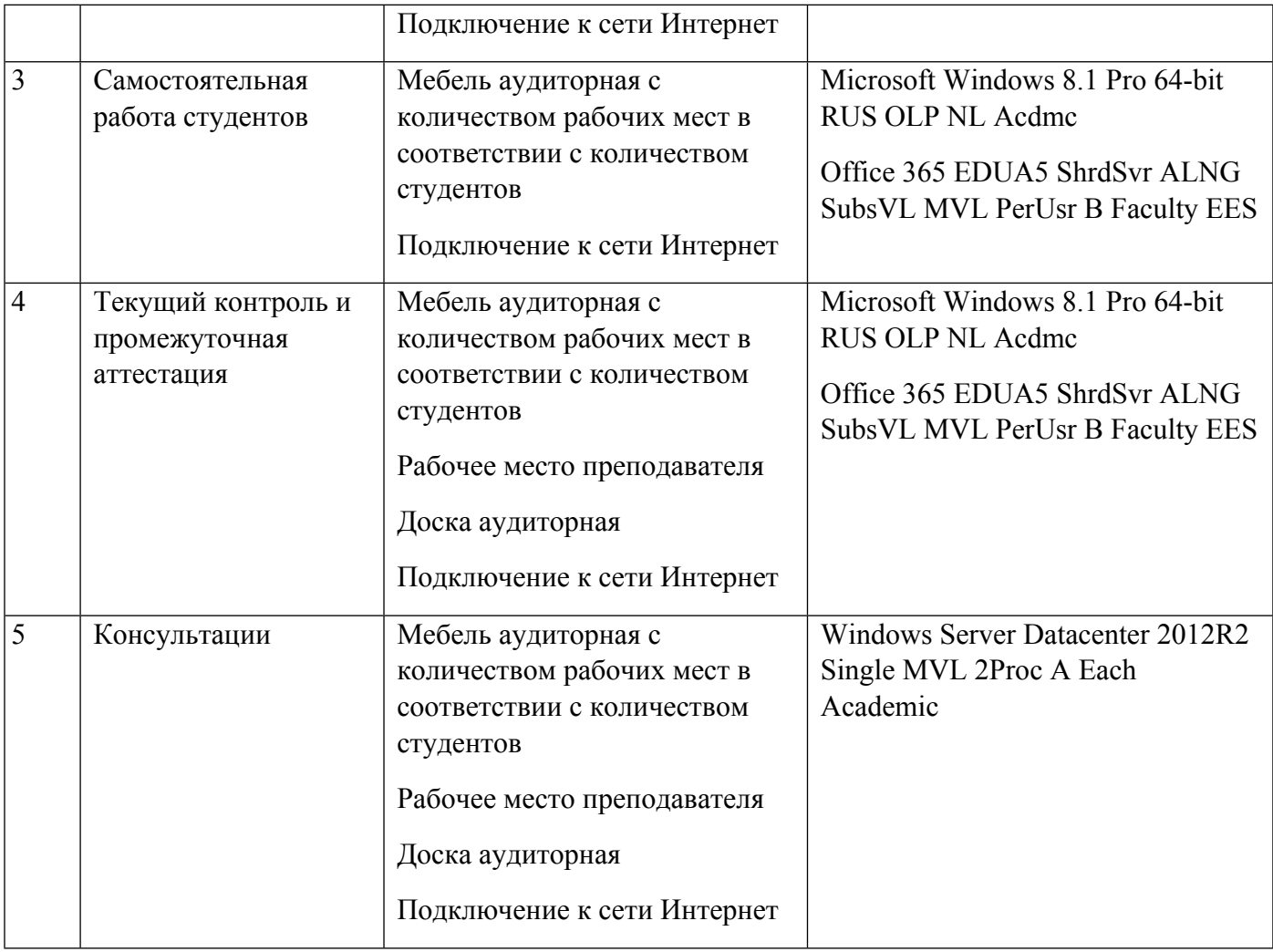

# **РАБОЧАЯ ПРОГРАММА ДИСЦИПЛИНЫ Теория теней и перспектив**

Рабочая программа дисциплины составлена авторами:

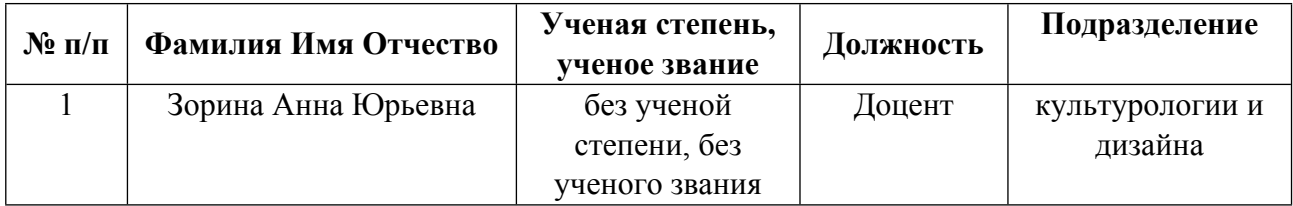

**Рекомендовано учебно-методическим советом института** Уральский гуманитарный институт

Протокол № \_33.00-08/25\_ от \_14.05.2021\_ г.

### **1. СОДЕРЖАНИЕ И ОСОБЕННОСТИ РЕАЛИЗАЦИИ ДИСЦИПЛИНЫ**

**Авторы:** 

- **Зорина Анна Юрьевна, Доцент, культурологии и дизайна**
	- **1.1. Технологии реализации, используемые при изучении дисциплины модуля**
- Традиционная (репродуктивная) технология
- Разноуровневое (дифференцированное) обучение
	- o Базовый уровень

*\*Базовый I уровень – сохраняет логику самой науки и позволяет получить упрощенное, но верное и полное представление о предмете дисциплины, требует знание системы понятий, умение решать проблемные ситуации. Освоение данного уровня результатов обучения должно обеспечить формирование запланированных компетенций и позволит обучающемуся на минимальном уровне самостоятельности и ответственности выполнять задания;*

Продвинутый II уровень – углубляет и обогащает базовый уровень как по содержанию, так и по глубине проработки *материала дисциплины. Это происходит за счет включения дополнительной информации. Данный уровень требует умения решать проблемы в рамках курса и смежных курсов посредством самостоятельной постановки цели и выбора программы действий. Освоение данного уровня результатов обучения позволит обучающемуся повысить уровень самостоятельности и ответственности до творческого применения знаний и умений.*

#### **1.2. Содержание дисциплины**

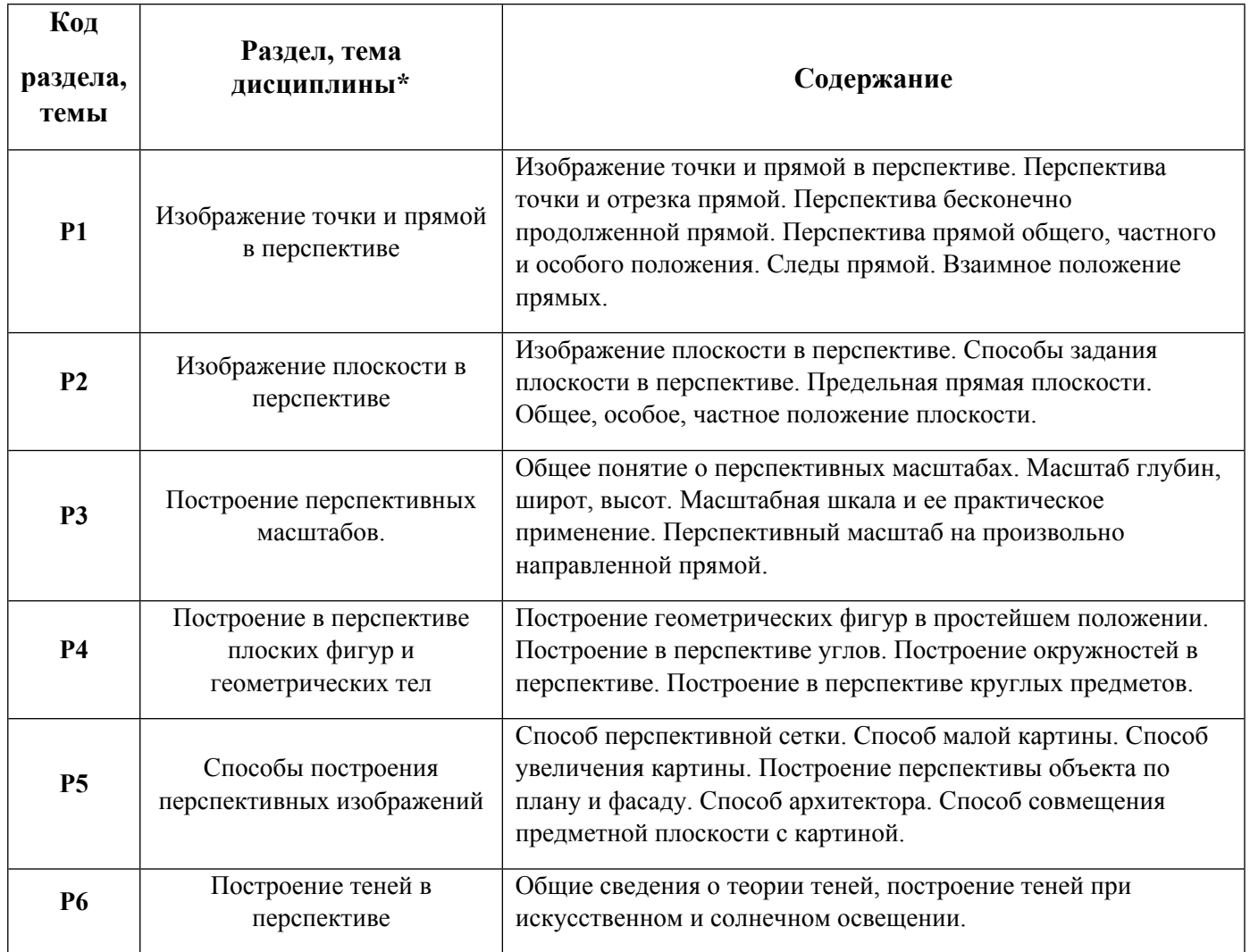

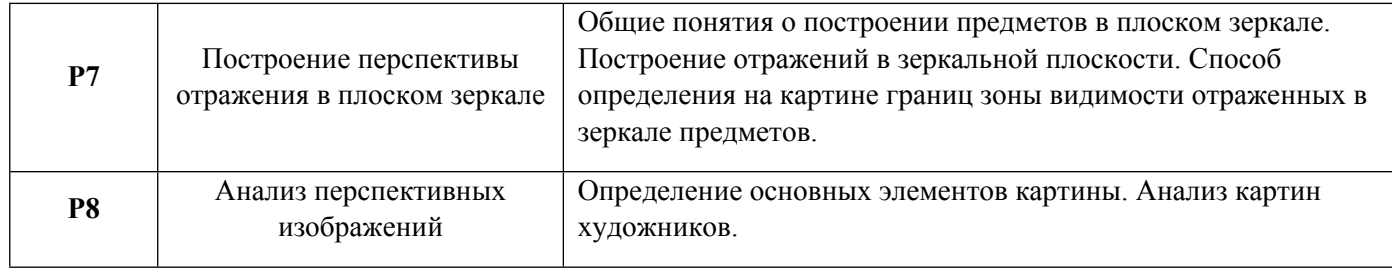

1.3. Направление, виды воспитательной деятельности и используемые технологии

Таблица 1.2

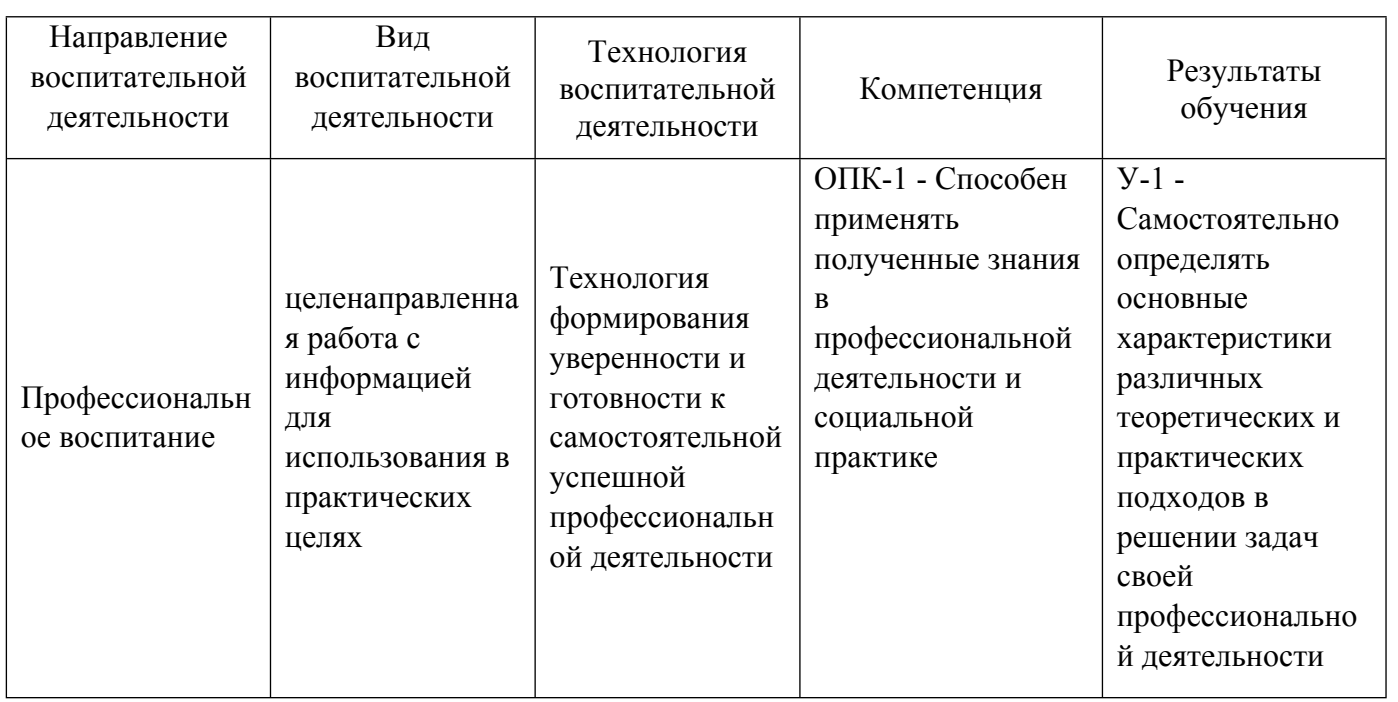

1.4. Программа дисциплины реализуется на государственном языке Российской Федерации .

# **2. УЧЕБНО-МЕТОДИЧЕСКОЕ И ИНФОРМАЦИОННОЕ ОБЕСПЕЧЕНИЕ ДИСЦИПЛИНЫ**

# **Теория теней и перспектив**

# **Электронные ресурсы (издания)**

1. Монж, Г., Г., Газе, В. Ф., Кравц, Т. П.; Начертательная геометрия; Изд-во Акад. наук СССР, Ленинград; 1947; https://biblioclub.ru/index.php?page=book&id=117222 (Электронное издание)

2. Головина, Л. Н.; Инженерная графика : учебное пособие.; Сибирский федеральный университет (СФУ), Красноярск; 2011; https://biblioclub.ru/index.php?page=book&id=229167 (Электронное издание)

#### **Печатные издания**

1. Макарова, М. Н.; Перспектива : учебник для студентов вузов, обучающихся по специальности "Изобразительное искусство".; Академический Проект, Москва; 2002 (1 экз.)

2. Чекмарев, А. А.; Инженерная графика : учеб. для немашиностроит. специальностей вузов.; Высшая школа, Москва; 1988 (407 экз.)

3. Лукинских, С. В., Кириллова, Т. И., Винокурова, Т. Н.; Производство архитектурно-строительных чертежей в AUTOCAD 2002 : учеб.-метод. пособие.; УГТУ-УПИ, Екатеринбург; 2003 (10 экз.)

4. Лукинских, С. В., Лукинских, С. В.; Инженерная графика. Начертательная геометрия : учебное пособие для студентов , обучающихся по программе бакалавриата по направлениям подготовки 18.03.01 "Химическая технология", 18.03.02 "Энерго-и ресурсосберегающие процессы в химической технологии, нефтехимии и биотехнологии", 19.03.01 "Биотехнология".; Издательство Уральского университета, Екатеринбург; 2015 (10 экз.)

#### **Профессиональные базы данных, информационно-справочные системы**

- 1. Электронная библиотечная система «Лань» http://e.lanbook.com/
- 2. http://www.vlib.org/ Всемирная виртуальная библиотека (The WWW Virtual Library)

#### **Материалы для лиц с ОВЗ**

Весь контент ЭБС представлен в виде файлов специального формата для воспроизведения синтезатором речи, а также в тестовом виде, пригодном для прочтения с использованием экранной лупы и настройкой контрастности.

#### **Базы данных, информационно-справочные и поисковые системы**

1. Государственная публичная научно-техническая библиотека. Режим доступа: http://www.gpntb.ru

2. Список библиотек, доступных в Интернет и входящих в проект «Либнет». Режим доступа: http//www.valley.ru/-nicr/listrum.htm

3. Российская национальная библиотека. Режим доступа: http//www.rsl.ru

# **3. МАТЕРИАЛЬНО-ТЕХНИЧЕСКОЕ ОБЕСПЕЧЕНИЕ ДИСЦИПЛИНЫ**

#### **Теория теней и перспектив**

#### **Сведения об оснащенности дисциплины специализированным и лабораторным оборудованием и программным обеспечением**

Таблица 3.1

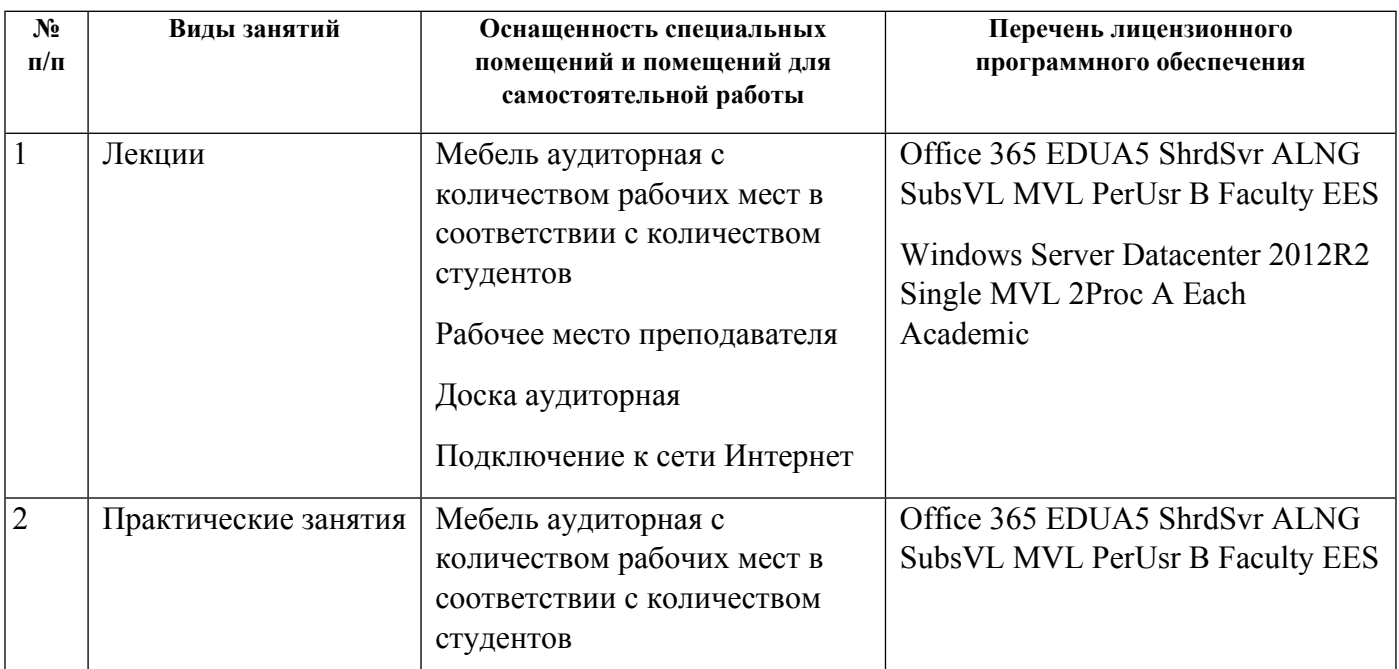

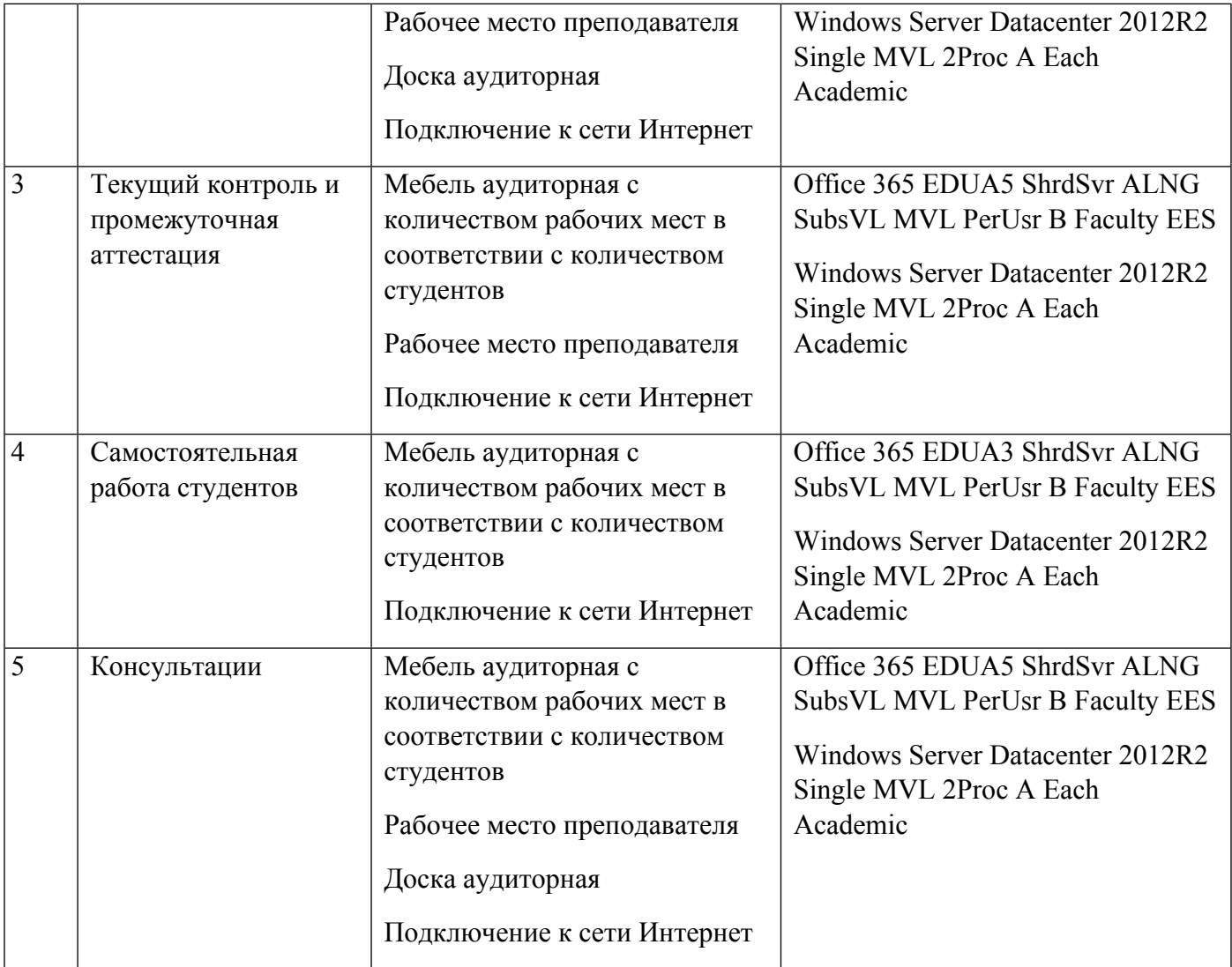

# **РАБОЧАЯ ПРОГРАММА ДИСЦИПЛИНЫ Технический рисунок**

Рабочая программа дисциплины составлена авторами:

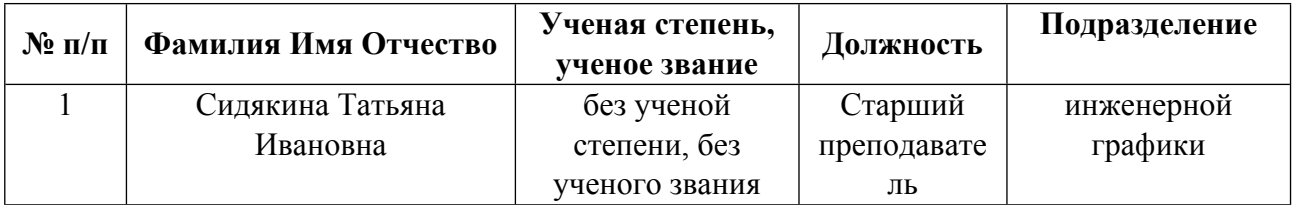

**Рекомендовано учебно-методическим советом института** Уральский гуманитарный институт

Протокол № \_33.00-08/25\_ от \_14.05.2021\_ г.

#### **1. СОДЕРЖАНИЕ И ОСОБЕННОСТИ РЕАЛИЗАЦИИ ДИСЦИПЛИНЫ**

**Авторы:** 

- **Сидякина Татьяна Ивановна, Старший преподаватель, инженерной графики 1.1. Технологии реализации, используемые при изучении дисциплины модуля**
- Традиционная (репродуктивная) технология
- Разноуровневое (дифференцированное) обучение
	- o Базовый уровень

*\*Базовый I уровень – сохраняет логику самой науки и позволяет получить упрощенное, но верное и полное представление о предмете дисциплины, требует знание системы понятий, умение решать проблемные ситуации. Освоение данного уровня результатов обучения должно обеспечить формирование запланированных компетенций и позволит обучающемуся на минимальном уровне самостоятельности и ответственности выполнять задания;*

Продвинутый II уровень – углубляет и обогащает базовый уровень как по содержанию, так и по глубине проработки *материала дисциплины. Это происходит за счет включения дополнительной информации. Данный уровень требует умения решать проблемы в рамках курса и смежных курсов посредством самостоятельной постановки цели и выбора программы действий. Освоение данного уровня результатов обучения позволит обучающемуся повысить уровень самостоятельности и ответственности до творческого применения знаний и умений.*

#### **1.2. Содержание дисциплины**

Таблица 1.1

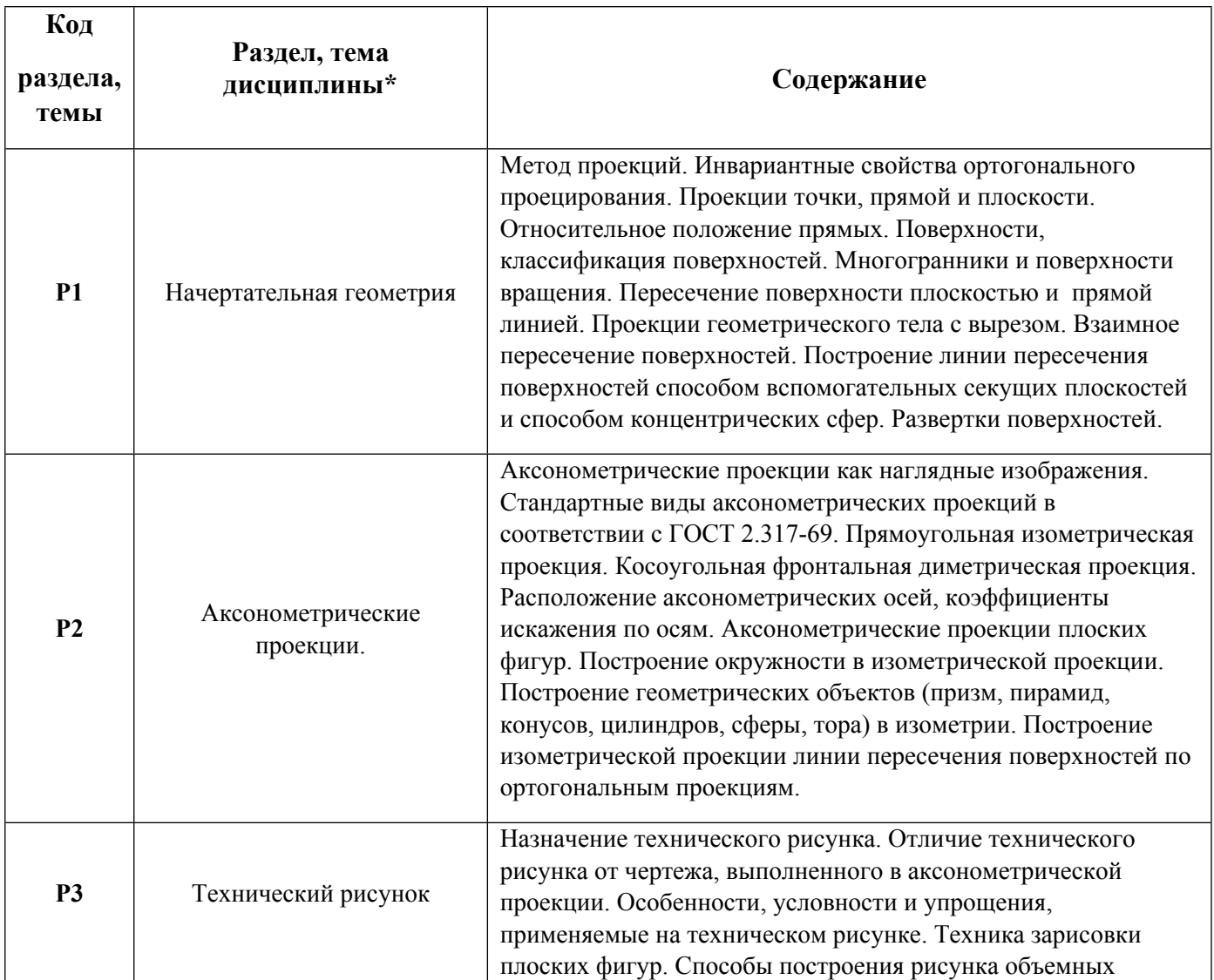

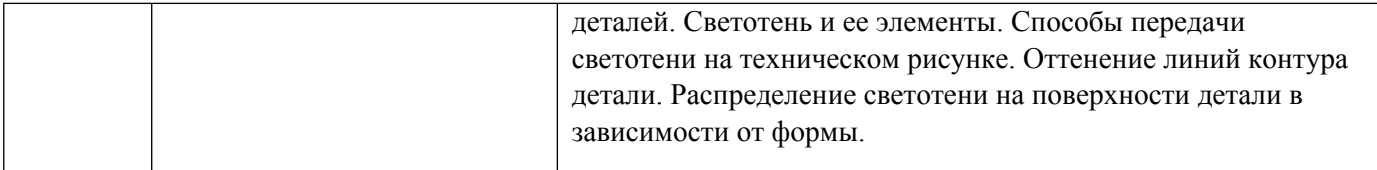

# 1.3. Направление, виды воспитательной деятельности и используемые технологии

Таблица 1.2

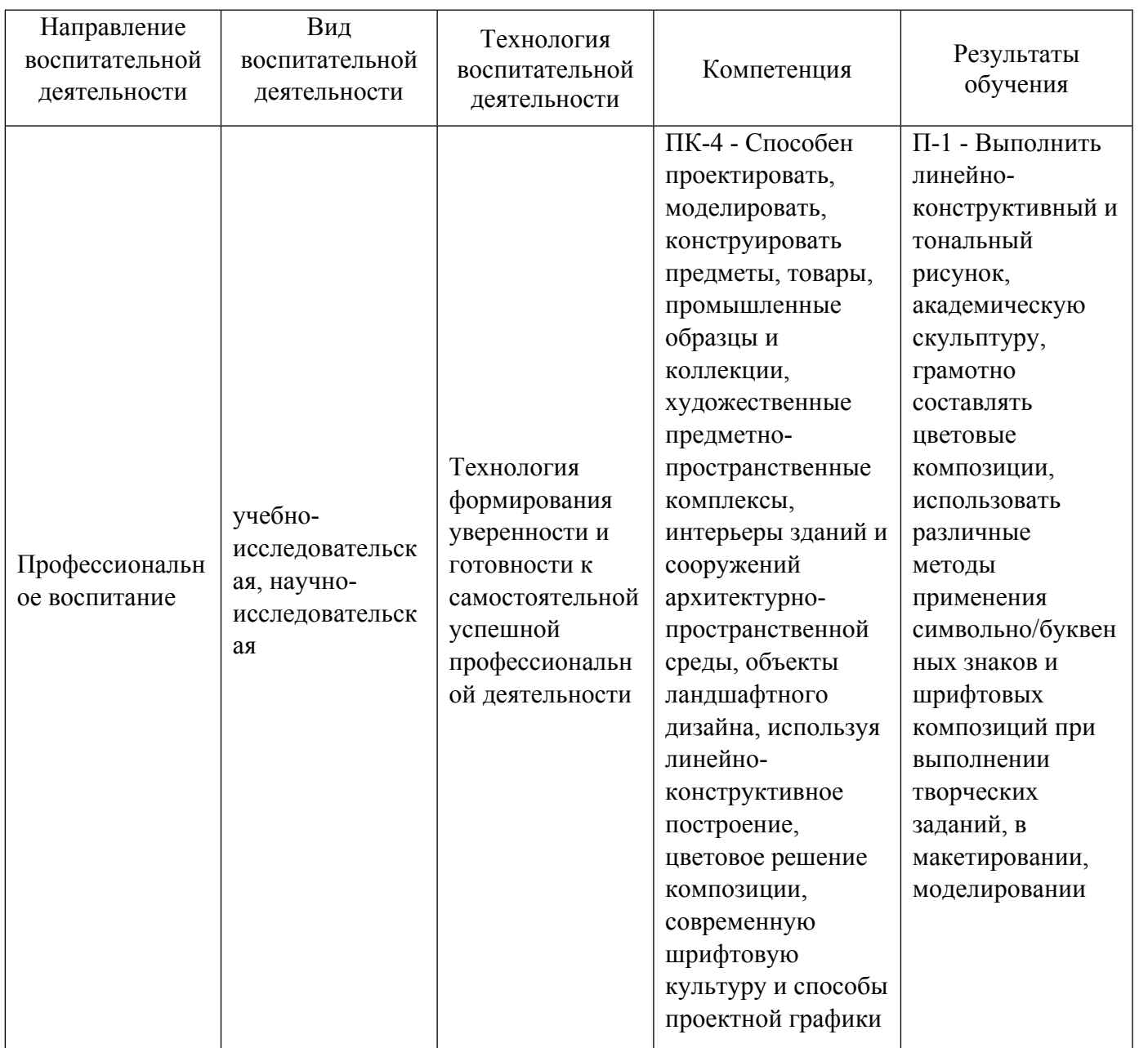

1.4. Программа дисциплины реализуется на государственном языке Российской Федерации .

# **2. УЧЕБНО-МЕТОДИЧЕСКОЕ И ИНФОРМАЦИОННОЕ ОБЕСПЕЧЕНИЕ ДИСЦИПЛИНЫ**

# **Технический рисунок**

# **Электронные ресурсы (издания)**

1. Шевцов, , А. И.; Начертательная геометрия. Технический рисунок. Перспектива. Основы теории : учебное пособие.; Московский городской педагогический университет, Москва; 2013; http://www.iprbookshop.ru/26535.html (Электронное издание)

#### **Печатные издания**

1. Ростовцев, Н. Н.; Техническое рисование : [учеб. пособие для худож.-граф. фак. пед. ин-тов].; Просвещение, Москва; 1979 (1 экз.)

2. , Крылов, Н. Н.; Начертательная геометрия : учебник для вузов.; Высшая школа, Москва; 1984 (97 экз.)

3. Пинхасик, Х. Л., Рупасова, Н. В., Сатовская, Т. Б.; Начертательная геометрия : учебное пособие для вузов.; УПИ, Свердловск; 1978 (8 экз.)

#### **Профессиональные базы данных, информационно-справочные системы**

- 1. Электронная библиотечная система «Лань» http://e.lanbook.com/
- 2. http://www.vlib.org/ Всемирная виртуальная библиотека (The WWW Virtual Library)

#### **Материалы для лиц с ОВЗ**

Весь контент ЭБС представлен в виде файлов специального формата для воспроизведения синтезатором речи, а также в тестовом виде, пригодном для прочтения с использованием экранной лупы и настройкой контрастности.

#### **Базы данных, информационно-справочные и поисковые системы**

1. Список библиотек, доступных в Интернет и входящих в проект «Либне». Режим доступа: http://www.valley.ru/-nicr/listrum.htm, свободный.

2. Российская национальная библиотека. Режим доступа: http://www.rsl.ru, свободный.

3. Библиотека В. Г. Белинского. Режим доступа: http://book.uraic.ru, свободный.

4. Электронный каталог Зональной научной библиотеки УрФУ. Режим доступа http://opac.urfu.ru/, свободный.

5. http://www.wdl.org/ru/ Всемирная цифровая библиотека (World Digital Library)

6. http://www.prlib.ru - Президентская библиотека имени Б. Н. Ельцина

7. https://archive.org/ - Интернет архив (Internet Archive)

- 8. https://goskatalog.ru/portal/#/ Государственный каталог музейного фонда Российской Федерации
- 9. Социальный интернет-сервис- https://www.pinterest.ru/

# **3. МАТЕРИАЛЬНО-ТЕХНИЧЕСКОЕ ОБЕСПЕЧЕНИЕ ДИСЦИПЛИНЫ**

#### **Технический рисунок**

**Сведения об оснащенности дисциплины специализированным и лабораторным оборудованием и программным обеспечением**

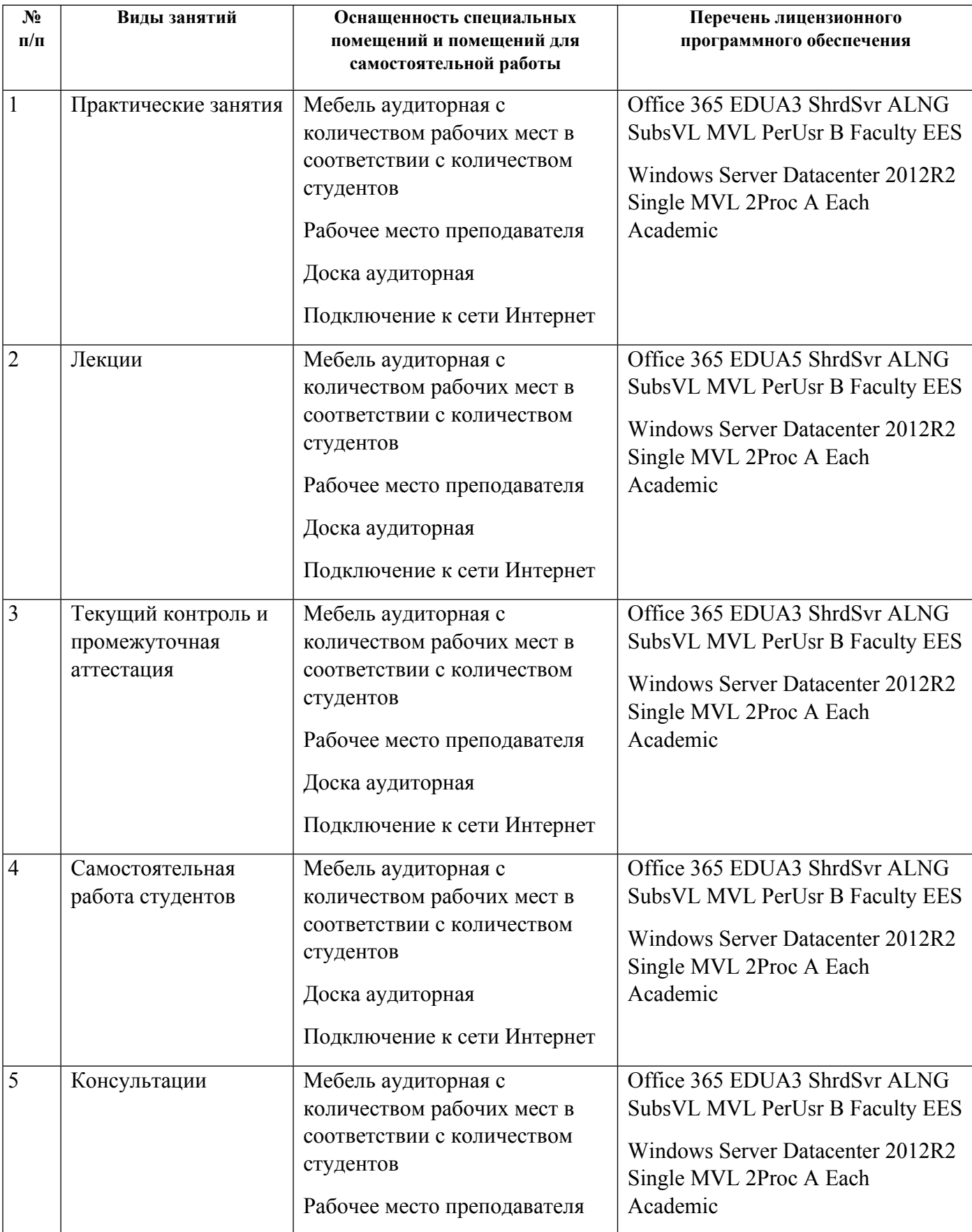

# **РАБОЧАЯ ПРОГРАММА ДИСЦИПЛИНЫ Цветоведение и колористика**

Рабочая программа дисциплины составлена авторами:

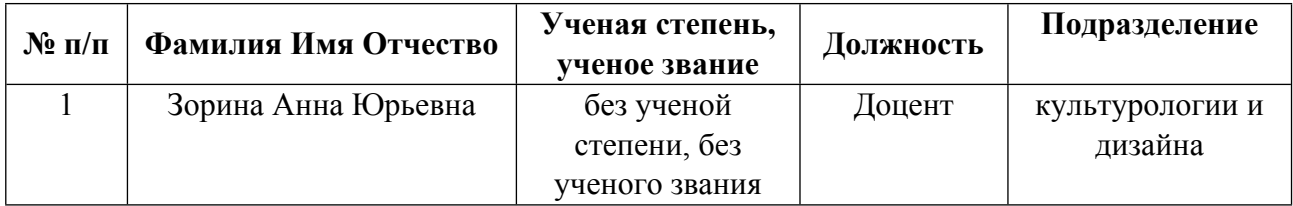

**Рекомендовано учебно-методическим советом института** Уральский гуманитарный институт

Протокол № \_33.00-08/25\_ от \_14.05.2021\_ г.

# **1. СОДЕРЖАНИЕ И ОСОБЕННОСТИ РЕАЛИЗАЦИИ ДИСЦИПЛИНЫ**

**Авторы:** 

- **Зорина Анна Юрьевна, Доцент, культурологии и дизайна**
	- **1.1. Технологии реализации, используемые при изучении дисциплины модуля**
- Традиционная (репродуктивная) технология
- Разноуровневое (дифференцированное) обучение
	- o Базовый уровень

*\*Базовый I уровень – сохраняет логику самой науки и позволяет получить упрощенное, но верное и полное представление о предмете дисциплины, требует знание системы понятий, умение решать проблемные ситуации. Освоение данного уровня результатов обучения должно обеспечить формирование запланированных компетенций и позволит обучающемуся на минимальном уровне самостоятельности и ответственности выполнять задания;*

Продвинутый II уровень - углубляет и обогащает базовый уровень как по содержанию, так и по глубине проработки *материала дисциплины. Это происходит за счет включения дополнительной информации. Данный уровень требует умения решать проблемы в рамках курса и смежных курсов посредством самостоятельной постановки цели и выбора программы действий. Освоение данного уровня результатов обучения позволит обучающемуся повысить уровень самостоятельности и ответственности до творческого применения знаний и умений.*

#### **1.2. Содержание дисциплины**

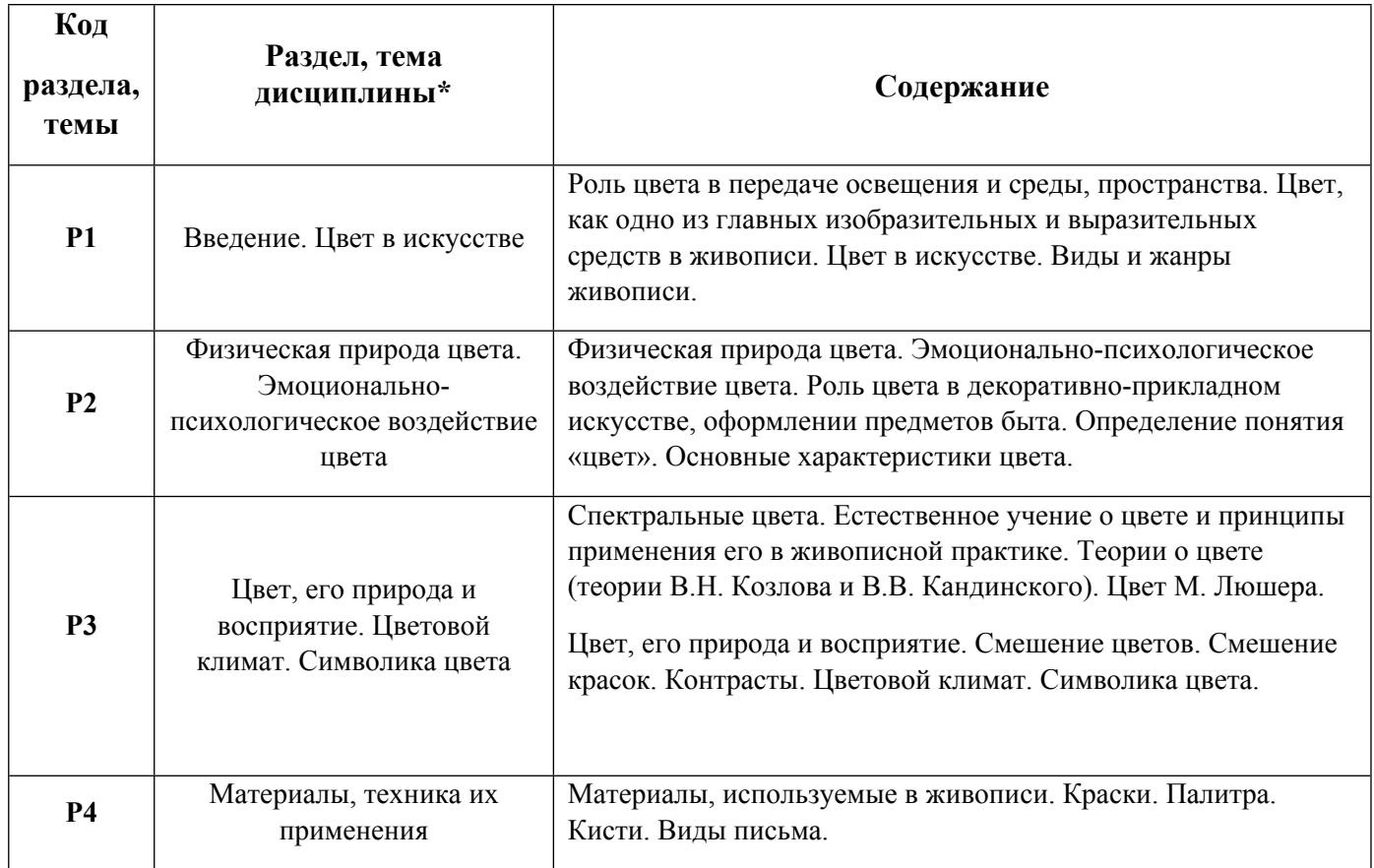

1.3. Направление, виды воспитательной деятельности и используемые технологии

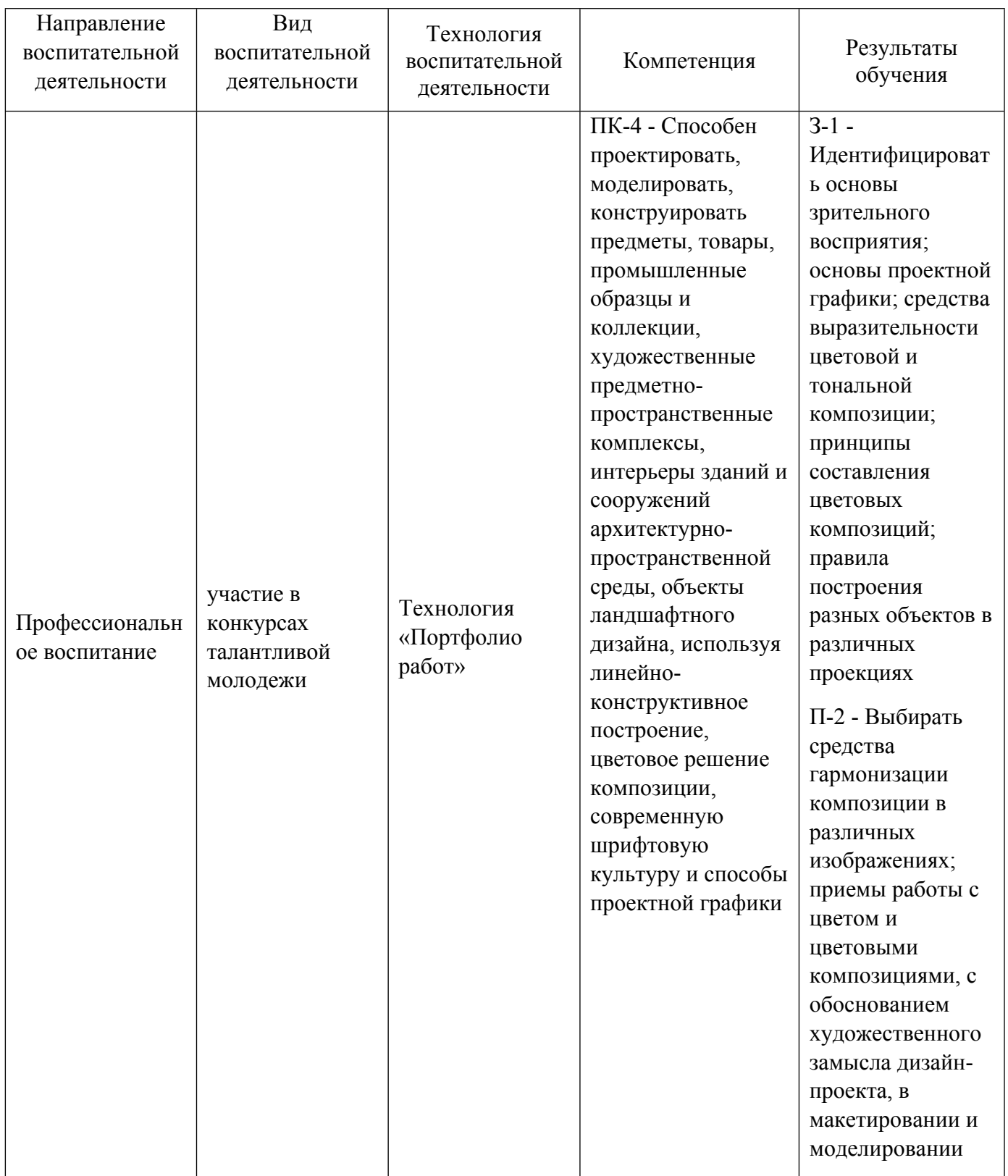

1.4. Программа дисциплины реализуется на государственном языке Российской Федерации .

# **2. УЧЕБНО-МЕТОДИЧЕСКОЕ И ИНФОРМАЦИОННОЕ ОБЕСПЕЧЕНИЕ ДИСЦИПЛИНЫ**

#### **Цветоведение и колористика**

# **Электронные ресурсы (издания)**

1. Федоров, Н. Т.; Общее цветоведение; Государственное объединенное научно-техническое

издательство, Москва; 1939; https://biblioclub.ru/index.php?page=book&id=103996 (Электронное издание)

2. Ломов, С. П.; Цветоведение : учебное пособие.; Владос, Москва; 2018; https://biblioclub.ru/index.php?page=book&id=264038 (Электронное издание)

3. Селицкий, А. Л.; Цветоведение : учебное пособие.; РИПО, Минск; 2019; https://biblioclub.ru/index.php?page=book&id=600115 (Электронное издание)

4. Быкадорова, , Е. Ю.; Цветоведение. Колористика. Художественная роспись ткани : учебное пособие.; Сочинский государственный университет, Сочи; 2020; http://www.iprbookshop.ru/106599.html (Электронное издание)

# **Печатные издания**

- 1. Иттен, И., Монахова, Л.; Искусство цвета; Издатель Д. Аронов, Москва; 2004 (10 экз.)
- 2. Кандинский, В. В.; О духовном в искусстве; Архимед, Москва; 1992 (9 экз.)
- 3. Иттен, И., Монахова, Л.; Искусство цвета; Д. Аронов, Москва; 2007 (9 экз.)
- 4. Кирцер, Ю. М.; Рисунок и живопись : [учеб. пособие].; Высшая школа, Москва; 2007 (19 экз.)

# **Профессиональные базы данных, информационно-справочные системы**

- 1. Электронная библиотечная система «Лань» http://e.lanbook.com/
- 2. http://www.vlib.org/ Всемирная виртуальная библиотека (The WWW Virtual Library)

### **Материалы для лиц с ОВЗ**

Весь контент ЭБС представлен в виде файлов специального формата для воспроизведения синтезатором речи, а также в тестовом виде, пригодном для прочтения с использованием экранной лупы и настройкой контрастности.

#### **Базы данных, информационно-справочные и поисковые системы**

1. Список библиотек, доступных в Интернет и входящих в проект «Либне». Режим доступа: http://www.valley.ru/-nicr/listrum.htm, свободный.

- 2. Российская национальная библиотека. Режим доступа: http://www.rsl.ru, свободный.
- 3. Библиотека В. Г. Белинского. Режим доступа: http://book.uraic.ru, свободный.

4. Электронный каталог Зональной научной библиотеки УрФУ. Режим доступа http://opac.urfu.ru/, свободный.

- 5. http://www.wdl.org/ru/ Всемирная цифровая библиотека (World Digital Library)
- 6. http://www.prlib.ru Президентская библиотека имени Б. Н. Ельцина
- 7. https://archive.org/ Интернет архив (Internet Archive)
- 8. https://goskatalog.ru/portal/#/ Государственный каталог музейного фонда Российской Федерации
- 9. Социальный интернет-сервис- https://www.pinterest.ru/

# **3. МАТЕРИАЛЬНО-ТЕХНИЧЕСКОЕ ОБЕСПЕЧЕНИЕ ДИСЦИПЛИНЫ**

#### **Цветоведение и колористика**

# **Сведения об оснащенности дисциплины специализированным и лабораторным оборудованием и программным обеспечением**

Таблица 3.1

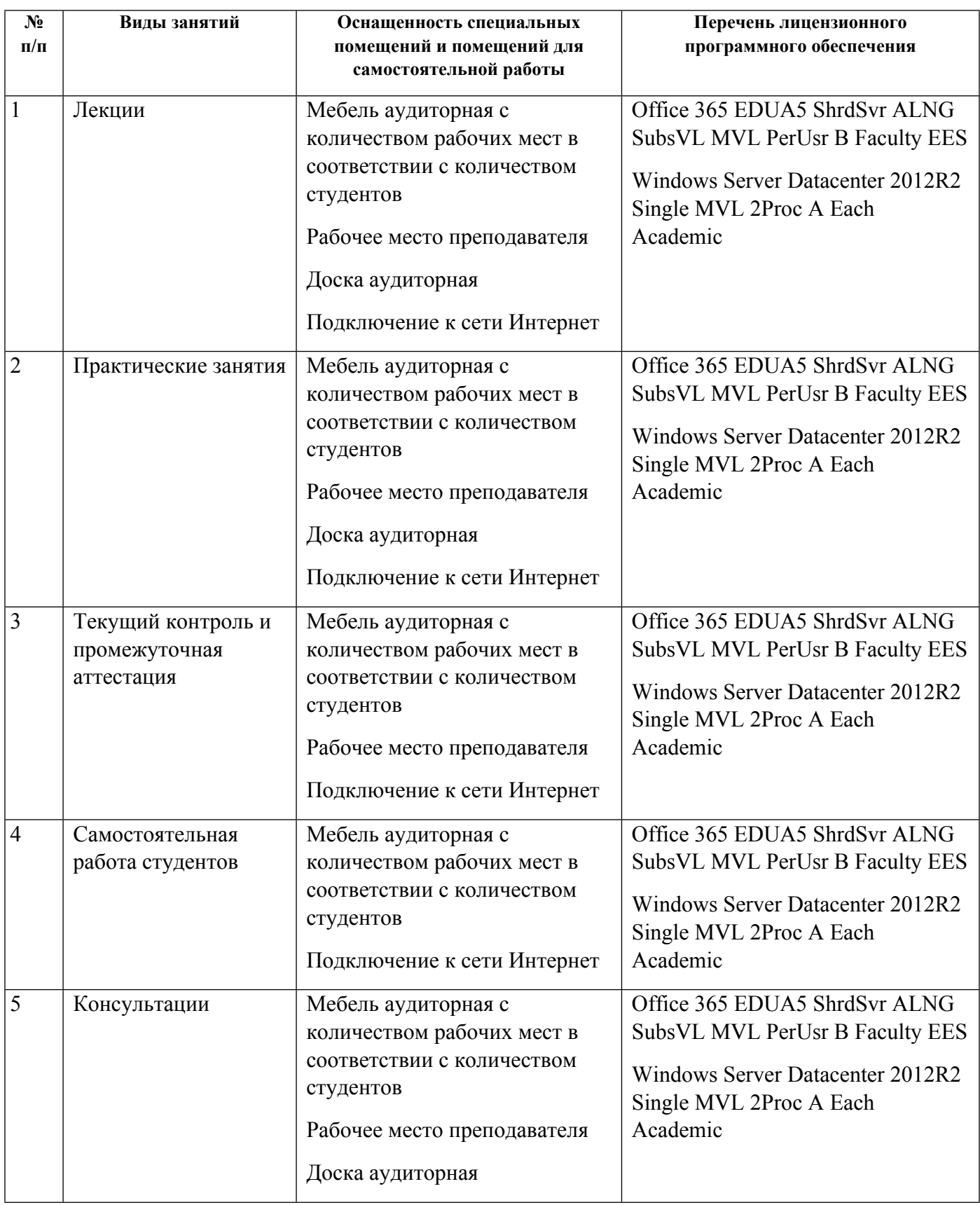

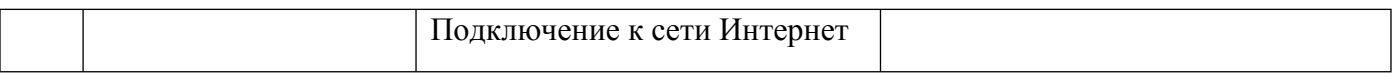

# **РАБОЧАЯ ПРОГРАММА ДИСЦИПЛИНЫ Шрифты**

Рабочая программа дисциплины составлена авторами:

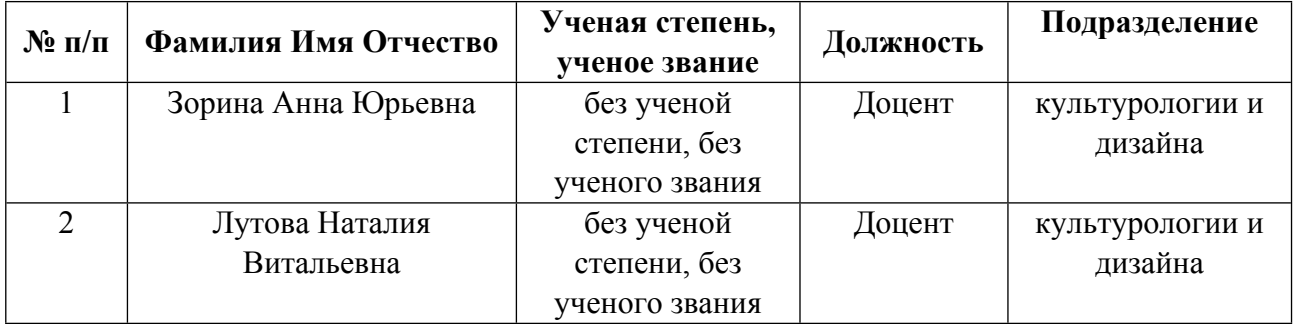

**Рекомендовано учебно-методическим советом института** Уральский гуманитарный институт

Протокол № \_33.00-08/25\_ от \_14.05.2021\_ г.

# **1. СОДЕРЖАНИЕ И ОСОБЕННОСТИ РЕАЛИЗАЦИИ ДИСЦИПЛИНЫ**

#### **Авторы:**

- **Зорина Анна Юрьевна, Доцент, культурологии и дизайна**
- **Лутова Наталия Витальевна, Доцент, культурологии и дизайна**

#### **1.1. Технологии реализации, используемые при изучении дисциплины модуля**

- Традиционная (репродуктивная) технология
- Разноуровневое (дифференцированное) обучение
	- o Базовый уровень

*\*Базовый I уровень – сохраняет логику самой науки и позволяет получить упрощенное, но верное и полное представление о предмете дисциплины, требует знание системы понятий, умение решать проблемные ситуации. Освоение данного уровня результатов обучения должно обеспечить формирование запланированных компетенций и позволит обучающемуся на минимальном уровне самостоятельности и ответственности выполнять задания;*

Продвинутый II уровень - углубляет и обогащает базовый уровень как по содержанию, так и по глубине проработки *материала дисциплины. Это происходит за счет включения дополнительной информации. Данный уровень требует умения решать проблемы в рамках курса и смежных курсов посредством самостоятельной постановки цели и выбора программы действий. Освоение данного уровня результатов обучения позволит обучающемуся повысить уровень самостоятельности и ответственности до творческого применения знаний и умений.*

# **1.2. Содержание дисциплины**

#### Таблина 1.1

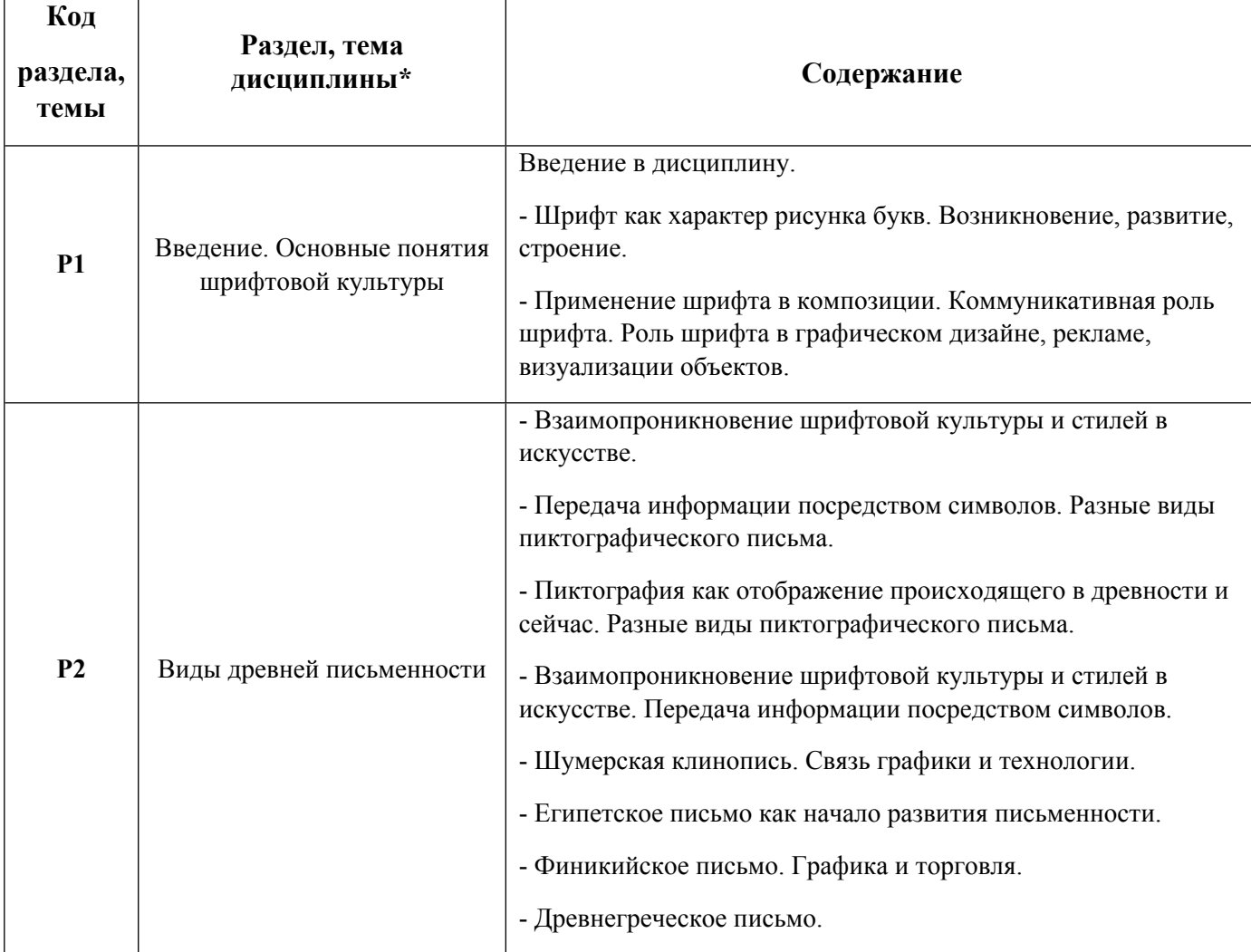

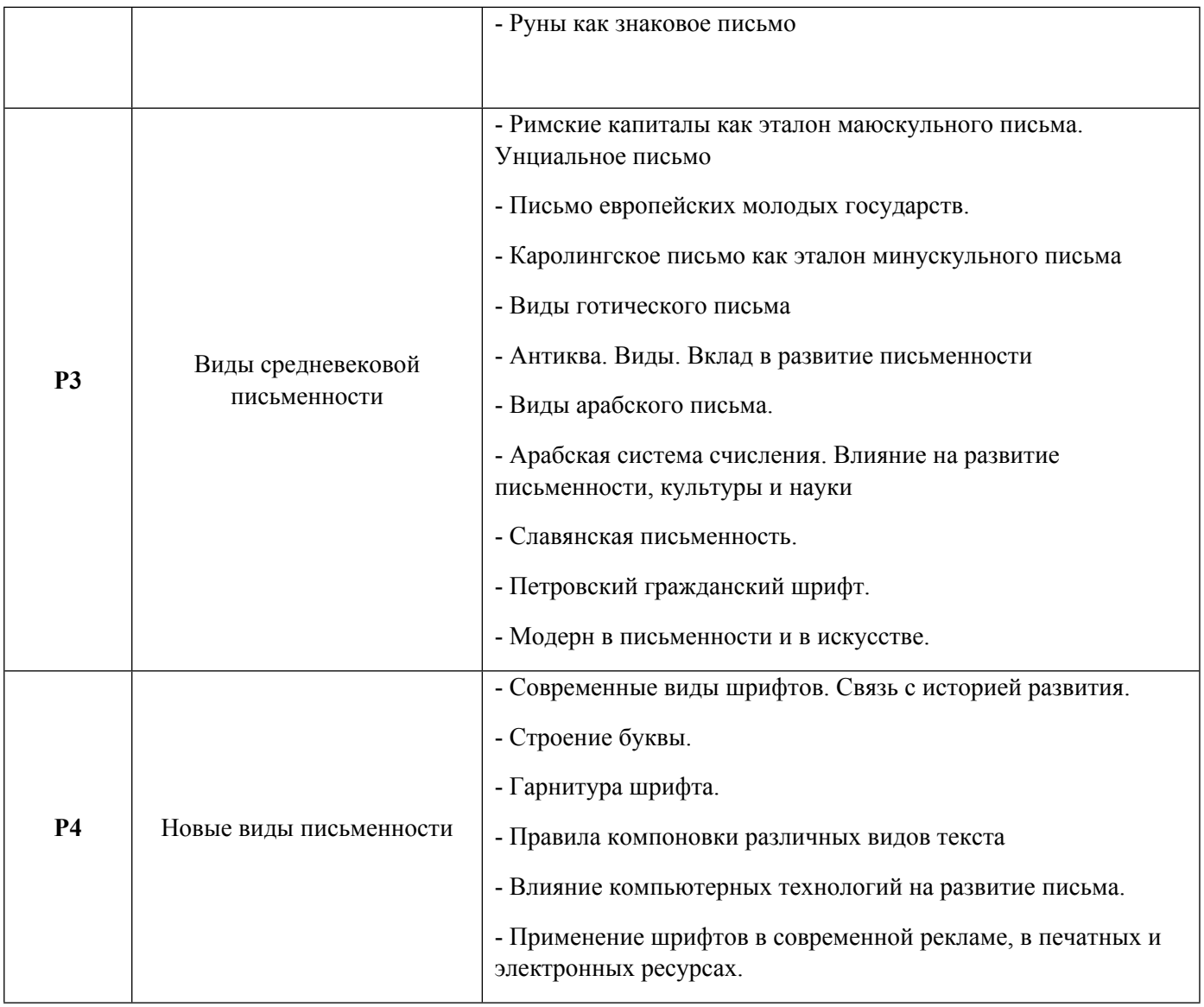

# 1.3. Направление, виды воспитательной деятельности и используемые технологии

# Таблица 1.2

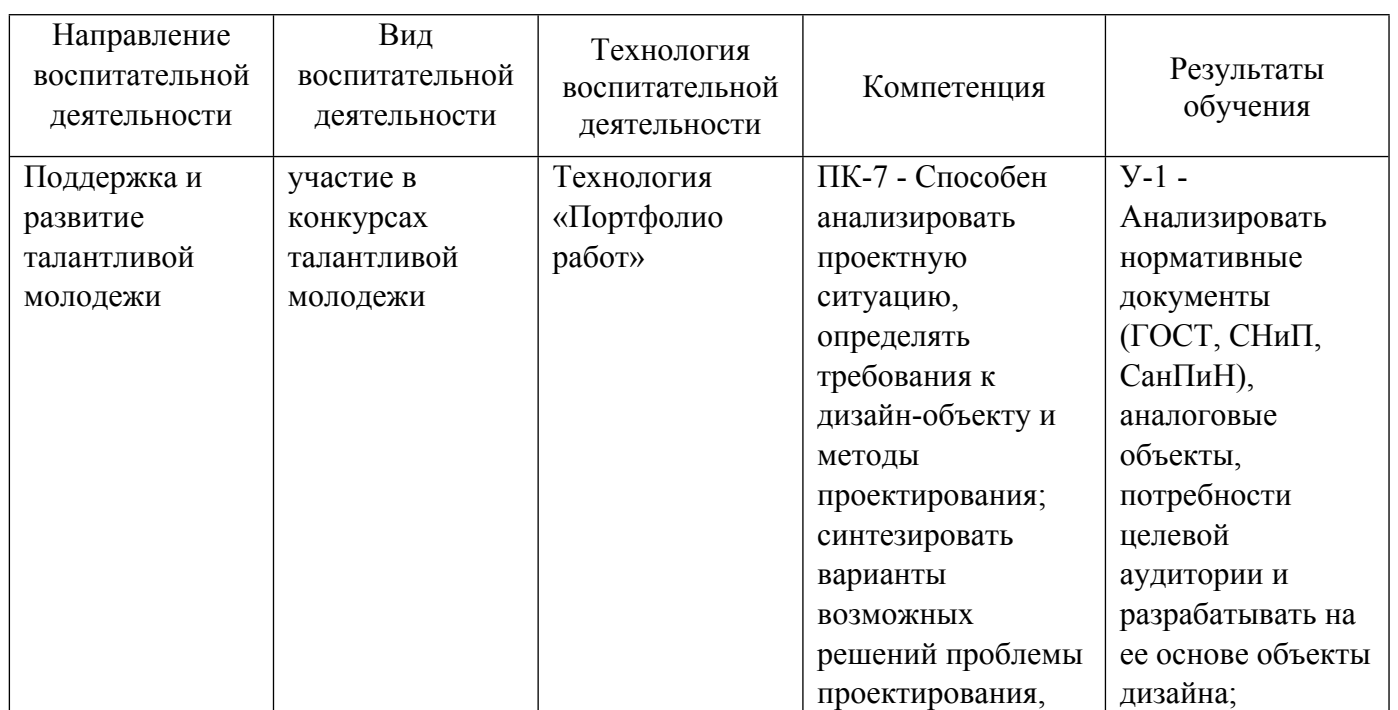

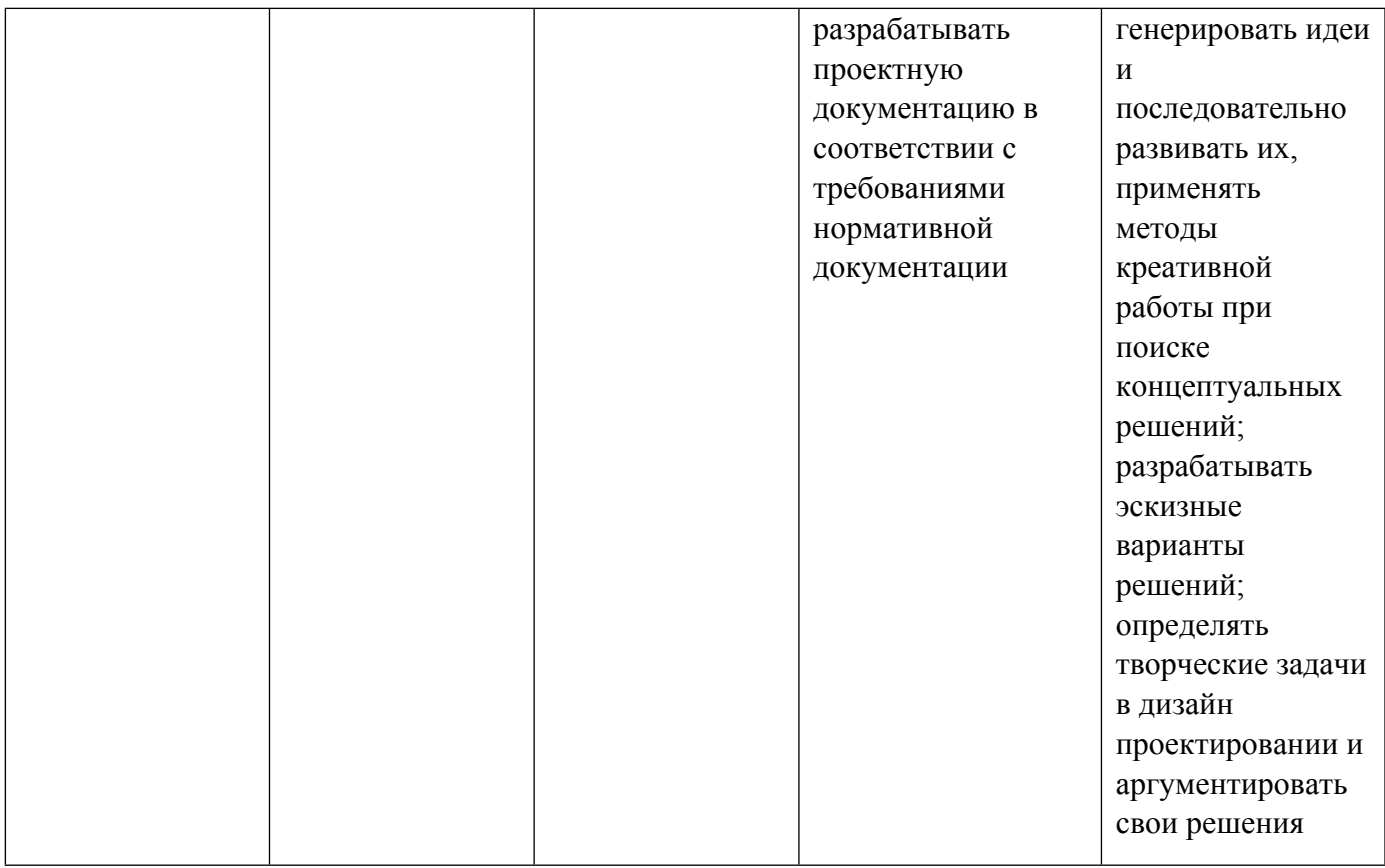

1.4. Программа дисциплины реализуется на государственном языке Российской Федерации .

# **2. УЧЕБНО-МЕТОДИЧЕСКОЕ И ИНФОРМАЦИОННОЕ ОБЕСПЕЧЕНИЕ ДИСЦИПЛИНЫ**

# **Шрифты**

# **Электронные ресурсы (издания)**

1. Головко, С. Б.; Дизайн деловых периодических изданий : учебное пособие.; Юнити, Москва; 2015; https://biblioclub.ru/index.php?page=book&id=115037 (Электронное издание)

# **Печатные издания**

1. Буковецкая, О. А.; Дизайн текста: шрифт, эффекты, цвет; ДМК, Москва; 2000 (1 экз.)

2. Феличи, Д., Пономаренко, С. И.; Типографика: шрифт, верстка, дизайн; БХВ-Петербург, Санкт-Петербург; 2014 (1 экз.)

3. Вильберг, Г. П., Иванов, А. В., Еременко, В. Г.; Азбука книжного дизайна; Изд-во СПбГПУ, Санкт-Петербург; 2003 (3 экз.)

# **Профессиональные базы данных, информационно-справочные системы**

Электронная библиотечная система «Лань» http://e.lanbook.com/

http://www.vlib.org/ - Всемирная виртуальная библиотека (The WWW Virtual Library)

**Материалы для лиц с ОВЗ**

Весь контент ЭБС представлен в виде файлов специального формата для воспроизведения синтезатором речи, а также в тестовом виде, пригодном для прочтения с использованием экранной лупы и настройкой контрастности.

#### **Базы данных, информационно-справочные и поисковые системы**

Список библиотек, доступных в Интернет и входящих в проект «Либне». Режим доступа: http://www.valley.ru/-nicr/listrum.htm, свободный.

Российская национальная библиотека. Режим доступа: http://www.rsl.ru, свободный.

Библиотека В. Г. Белинского. Режим доступа: http://book.uraic.ru, свободный.

Электронный каталог Зональной научной библиотеки УрФУ. Режим доступа http://opac.urfu.ru/, свободный.

http://www.wdl.org/ru/ Всемирная цифровая библиотека (World Digital Library)

http://www.prlib.ru - Президентская библиотека имени Б. Н. Ельцина

https://archive.org/ - Интернет архив (Internet Archive)

https://goskatalog.ru/portal/#/ - Государственный каталог музейного фонда Российской Федерации

Социальный интернет-сервис- https://www.pinterest.ru/

# **3. МАТЕРИАЛЬНО-ТЕХНИЧЕСКОЕ ОБЕСПЕЧЕНИЕ ДИСЦИПЛИНЫ**

#### **Шрифты**

#### **Сведения об оснащенности дисциплины специализированным и лабораторным оборудованием и программным обеспечением**

Таблица 3.1

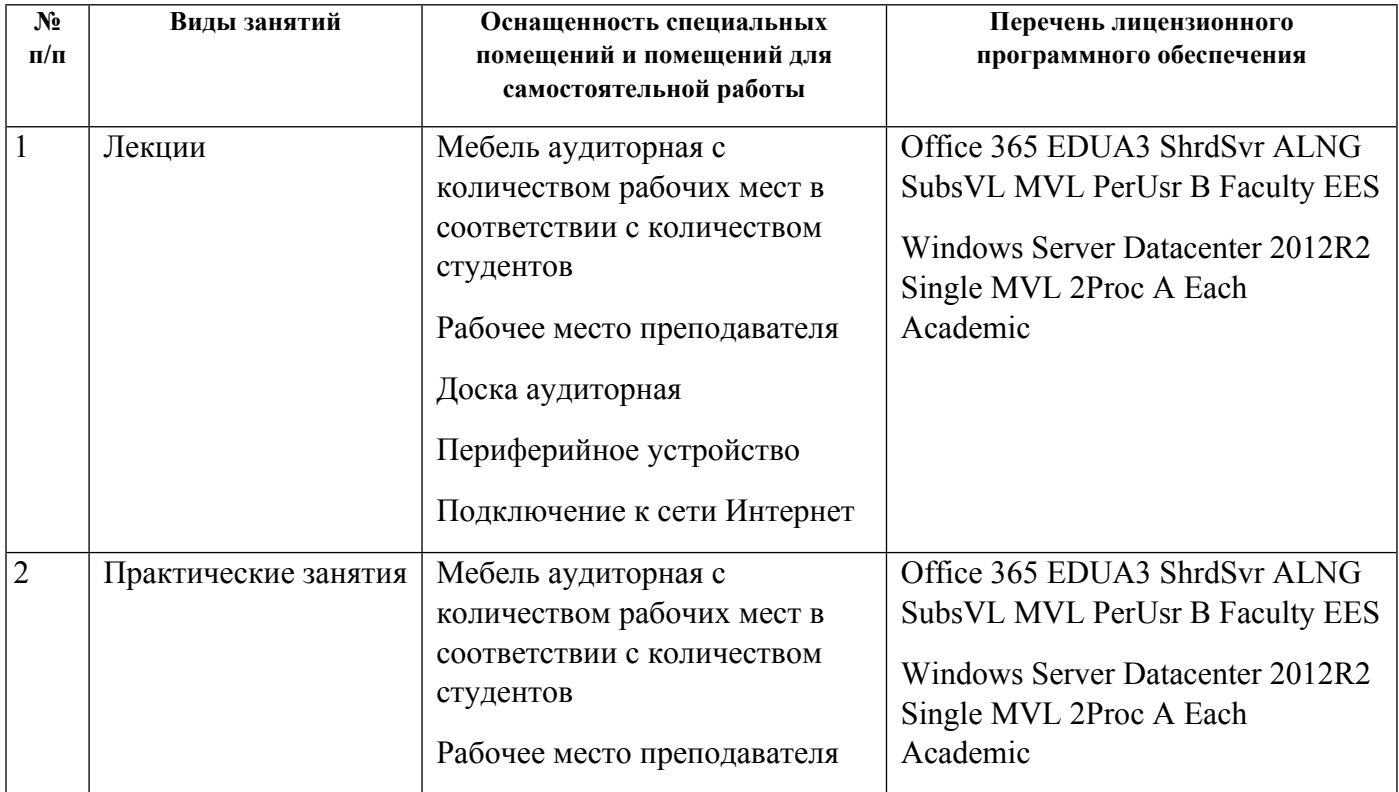

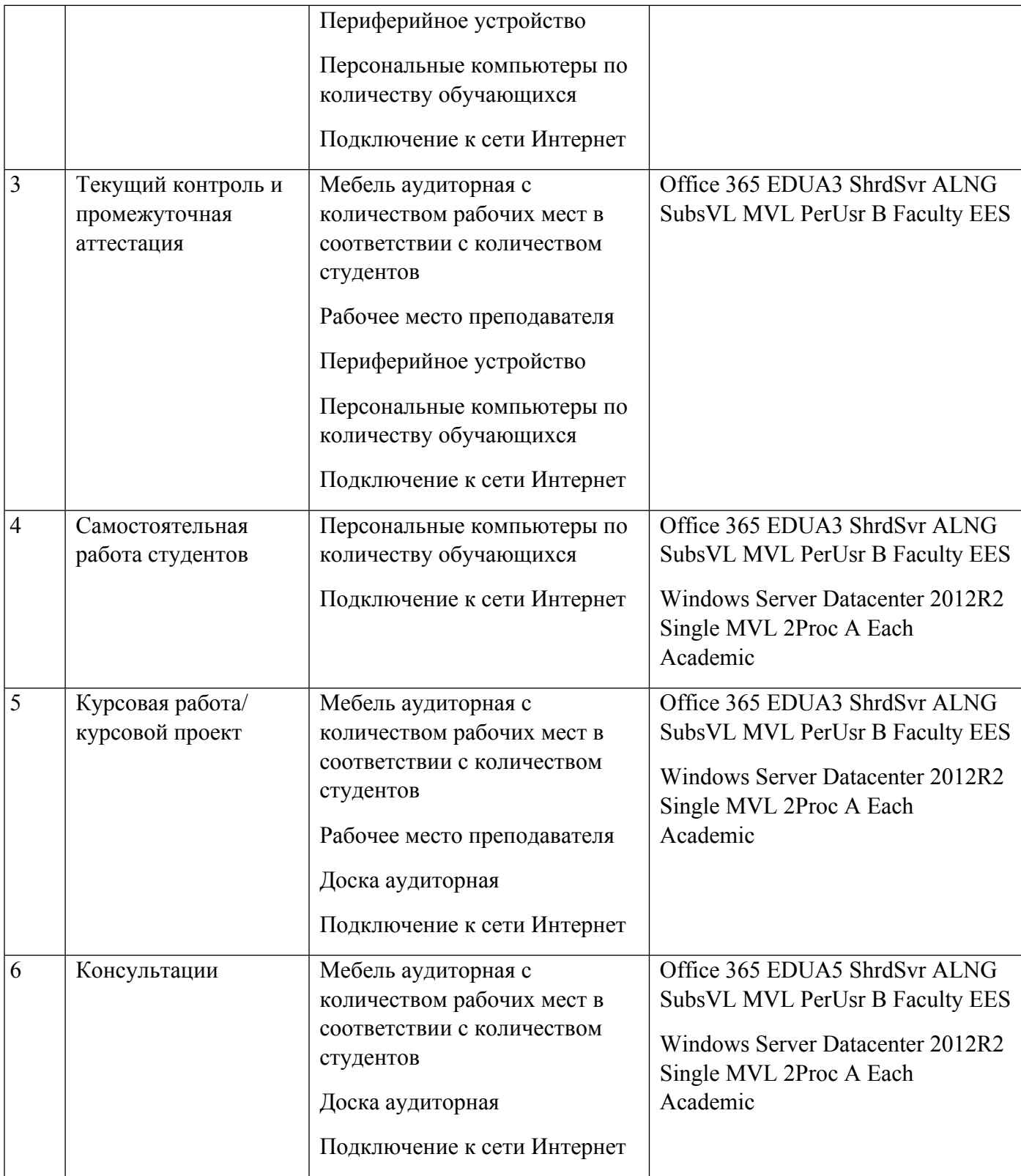

# **РАБОЧАЯ ПРОГРАММА ДИСЦИПЛИНЫ Основы проектной графики**

Рабочая программа дисциплины составлена авторами:

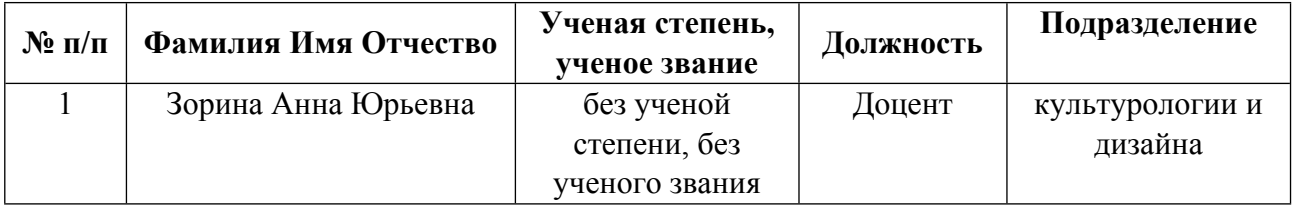

**Рекомендовано учебно-методическим советом института** Уральский гуманитарный институт

Протокол № \_33.00-08/25\_ от \_14.05.2021\_ г.

### **1. СОДЕРЖАНИЕ И ОСОБЕННОСТИ РЕАЛИЗАЦИИ ДИСЦИПЛИНЫ**

**Авторы:** 

- **Зорина Анна Юрьевна, Доцент, культурологии и дизайна**
	- **1.1. Технологии реализации, используемые при изучении дисциплины модуля**
- Традиционная (репродуктивная) технология
- Разноуровневое (дифференцированное) обучение
	- o Базовый уровень

*\*Базовый I уровень – сохраняет логику самой науки и позволяет получить упрощенное, но верное и полное представление о предмете дисциплины, требует знание системы понятий, умение решать проблемные ситуации. Освоение данного уровня результатов обучения должно обеспечить формирование запланированных компетенций и позволит обучающемуся на минимальном уровне самостоятельности и ответственности выполнять задания;*

Продвинутый II уровень - углубляет и обогащает базовый уровень как по содержанию, так и по глубине проработки *материала дисциплины. Это происходит за счет включения дополнительной информации. Данный уровень требует умения решать проблемы в рамках курса и смежных курсов посредством самостоятельной постановки цели и выбора программы действий. Освоение данного уровня результатов обучения позволит обучающемуся повысить уровень самостоятельности и ответственности до творческого применения знаний и умений.*

#### **1.2. Содержание дисциплины**

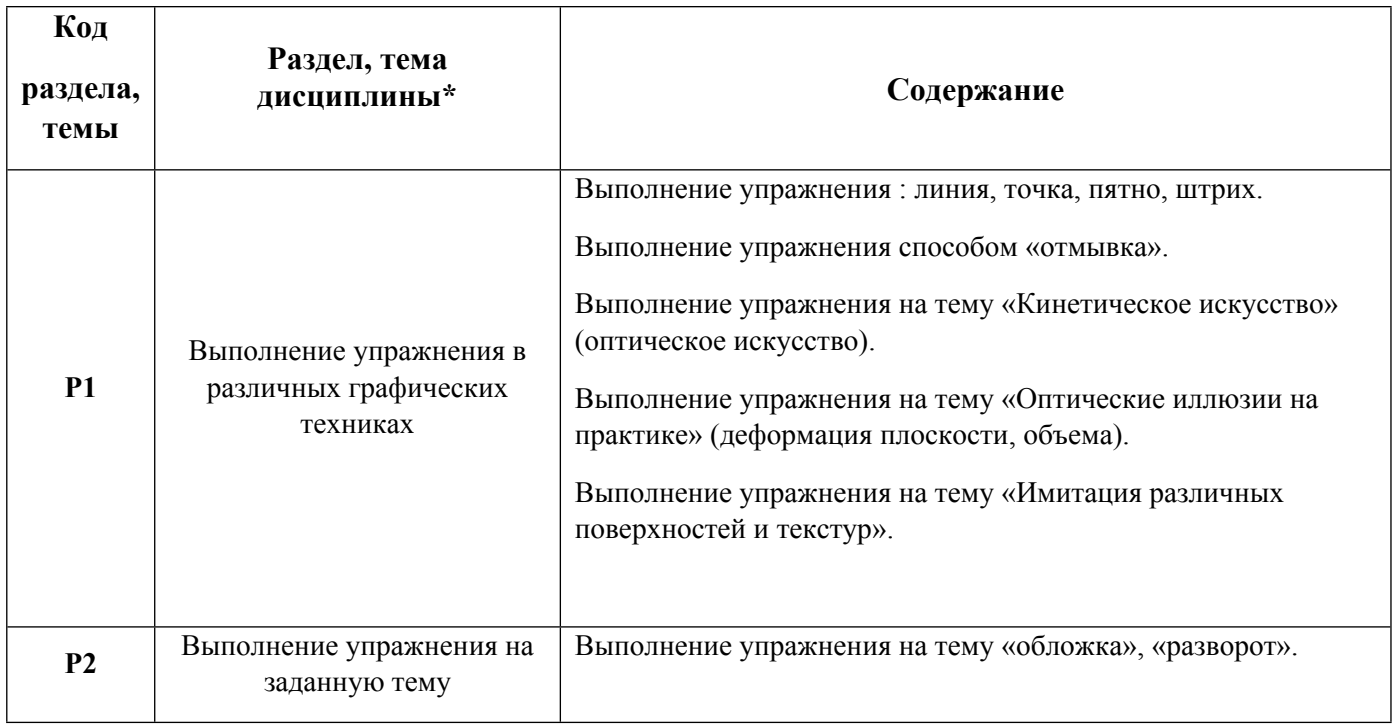

#### 1.3. Направление, виды воспитательной деятельности и используемые технологии

Таблина 1.2.

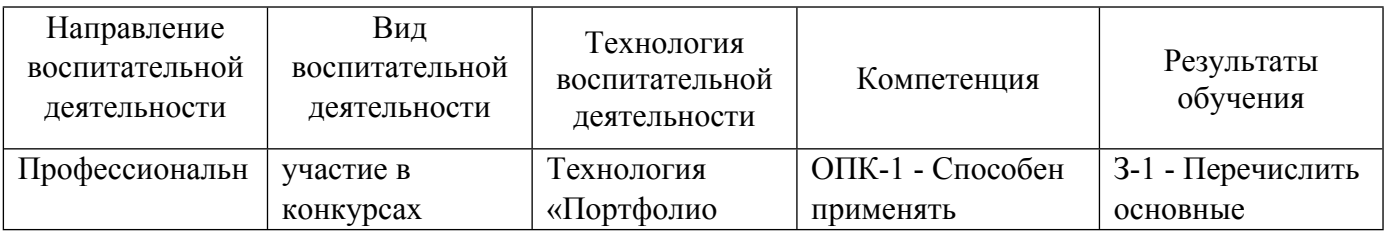

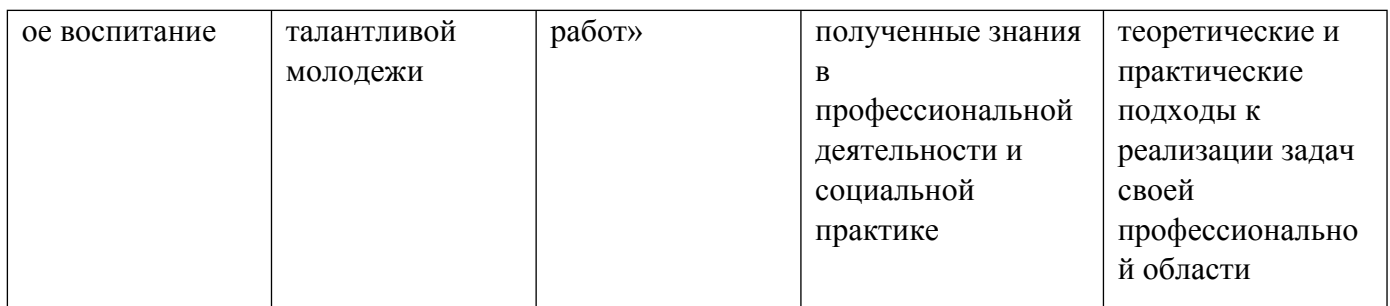

# 1.4. Программа дисциплины реализуется на государственном языке Российской Федерации .

# **2. УЧЕБНО-МЕТОДИЧЕСКОЕ И ИНФОРМАЦИОННОЕ ОБЕСПЕЧЕНИЕ ДИСЦИПЛИНЫ**

# **Основы проектной графики**

# **Электронные ресурсы (издания)**

1. Халиуллина, , О. Р.; Проектная графика : методические указания к практическим занятиям.; Оренбургский государственный университет, ЭБС АСВ, Оренбург; 2013; http://www.iprbookshop.ru/21651.html (Электронное издание)

2. Ющенко, , О. В.; Проектная графика в дизайне костюма : учебное пособие.; Омский государственный институт сервиса, Омский государственный технический университет, Омск; 2014; http://www.iprbookshop.ru/32794.html (Электронное издание)

3. Гоголева, , Н. А.; Проектная графика : учебно-методическое пособие.; Нижегородский государственный архитектурно-строительный университет, ЭБС АСВ, Нижний Новгород; 2018; http://www.iprbookshop.ru/107422.html (Электронное издание)

#### **Печатные издания**

1. Устин, В. Б.; Композиция в дизайне. Методические основы композиционно-художественного формообразования в дизайнерском творчестве : учеб. пособие для студентов вузов, обучающихся по специальности "Дизайн".; АСТ : Астрель, Москва; 2008 (12 экз.)

2. Устин, В. Б.; Учебник дизайна. Композиция, методика, практика; АСТ : Астрель, Москва; 2009 (1 экз.)

3. Беляева, С. Е., Розанов, Е. А.; Спецрисунок и художественная графика : учеб. для студентов образоват. учреждений сред. проф. образования.; Академия, Москва; 2009 (1 экз.)

4. Арнхейм, Р., Шестаков, В. П., Самохин, В. Н.; Искусство и визуальное восприятие; Прогресс, Москва; 1974 (5 экз.)

5. Логвиненко, Г. М.; Декоративная композиция : учеб. пособие для студентов вузов, обучающихся по специальности "Изобраз. искусство".; ВЛАДОС, Москва; 2006 (9 экз.)

# **Профессиональные базы данных, информационно-справочные системы**

1. Электронная библиотечная система «Лань» http://e.lanbook.com/

2. http://www.vlib.org/ - Всемирная виртуальная библиотека (The WWW Virtual Library)

#### **Материалы для лиц с ОВЗ**

Весь контент ЭБС представлен в виде файлов специального формата для воспроизведения синтезатором речи, а также в тестовом виде, пригодном для прочтения с использованием экранной лупы и настройкой контрастности.

#### **Базы данных, информационно-справочные и поисковые системы**

1. Список библиотек, доступных в Интернет и входящих в проект «Либне». Режим доступа: http://www.valley.ru/-nicr/listrum.htm, свободный.

2. Российская национальная библиотека. Режим доступа: http://www.rsl.ru, свободный.

3. Библиотека В. Г. Белинского. Режим доступа: http://book.uraic.ru, свободный.

4. Электронный каталог Зональной научной библиотеки УрФУ. Режим доступа http://opac.urfu.ru/, свободный.

5. http://www.wdl.org/ru/ Всемирная цифровая библиотека (World Digital Library)

- 6. http://www.prlib.ru Президентская библиотека имени Б. Н. Ельцина
- 7. https://archive.org/ Интернет архив (Internet Archive)
- 8. https://goskatalog.ru/portal/#/ Государственный каталог музейного фонда Российской Федерации
- 9. Социальный интернет-сервис- https://www.pinterest.ru/

# **3. МАТЕРИАЛЬНО-ТЕХНИЧЕСКОЕ ОБЕСПЕЧЕНИЕ ДИСЦИПЛИНЫ**

# **Основы проектной графики**

# **Сведения об оснащенности дисциплины специализированным и лабораторным оборудованием и программным обеспечением**

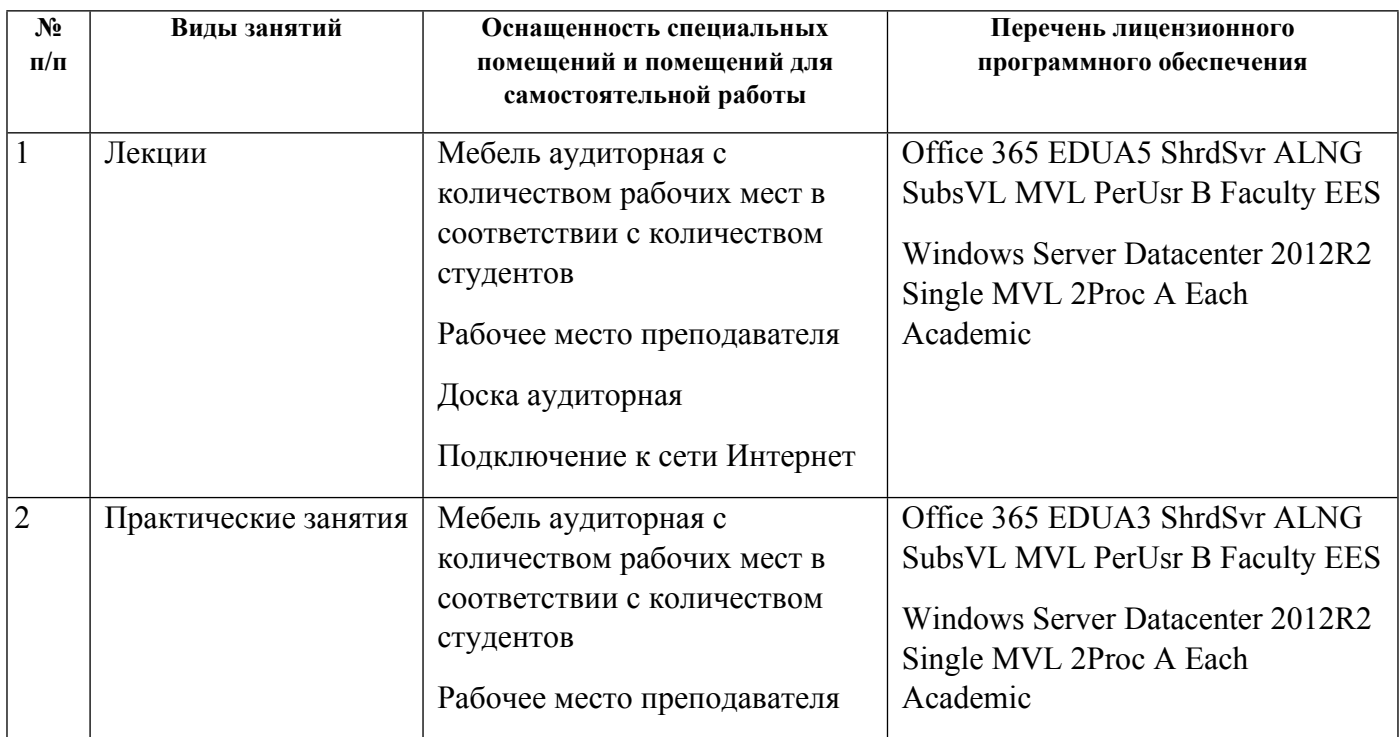

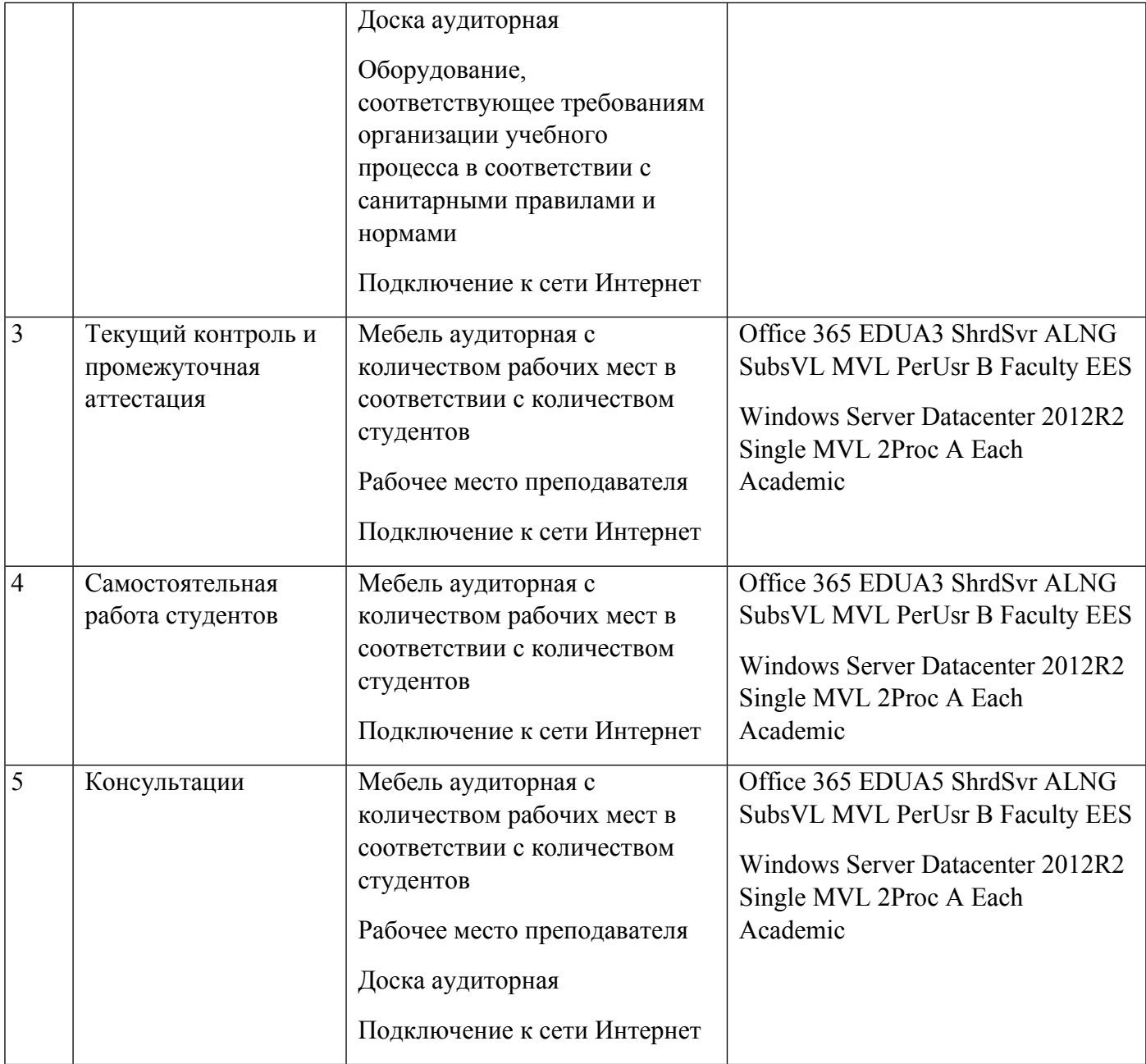